# Des idées en vrac poor

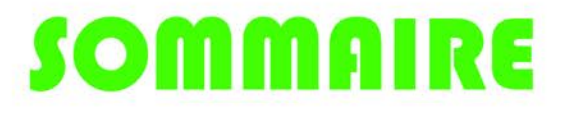

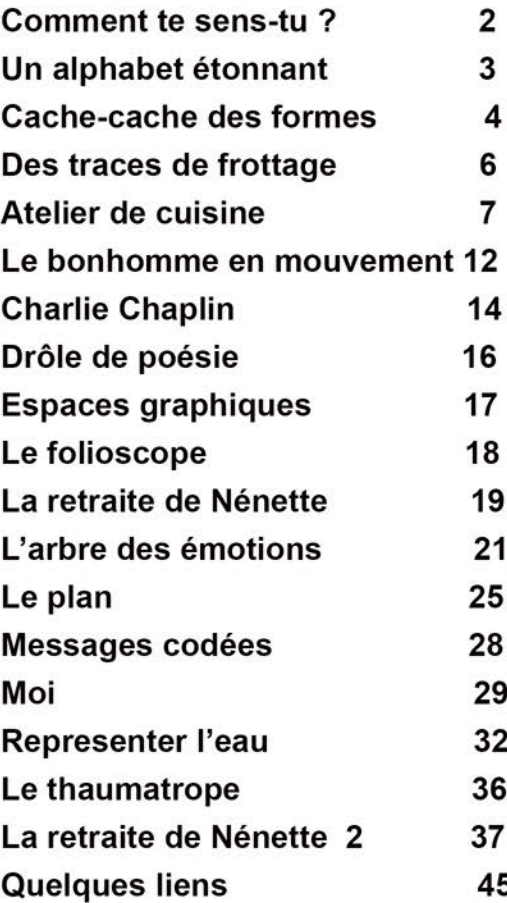

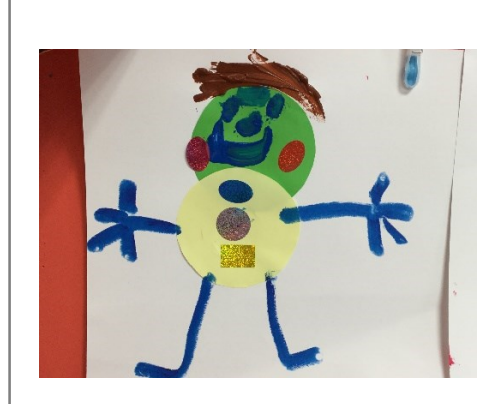

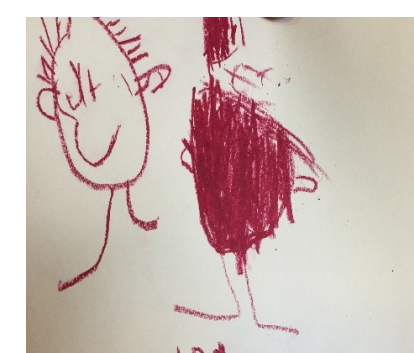

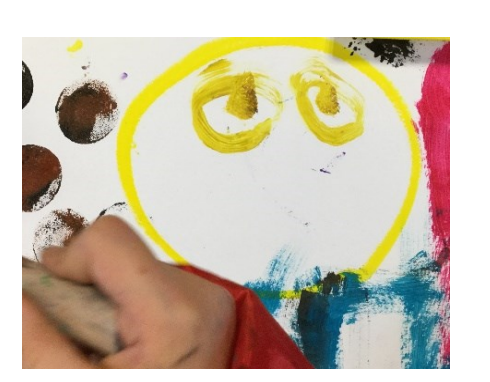

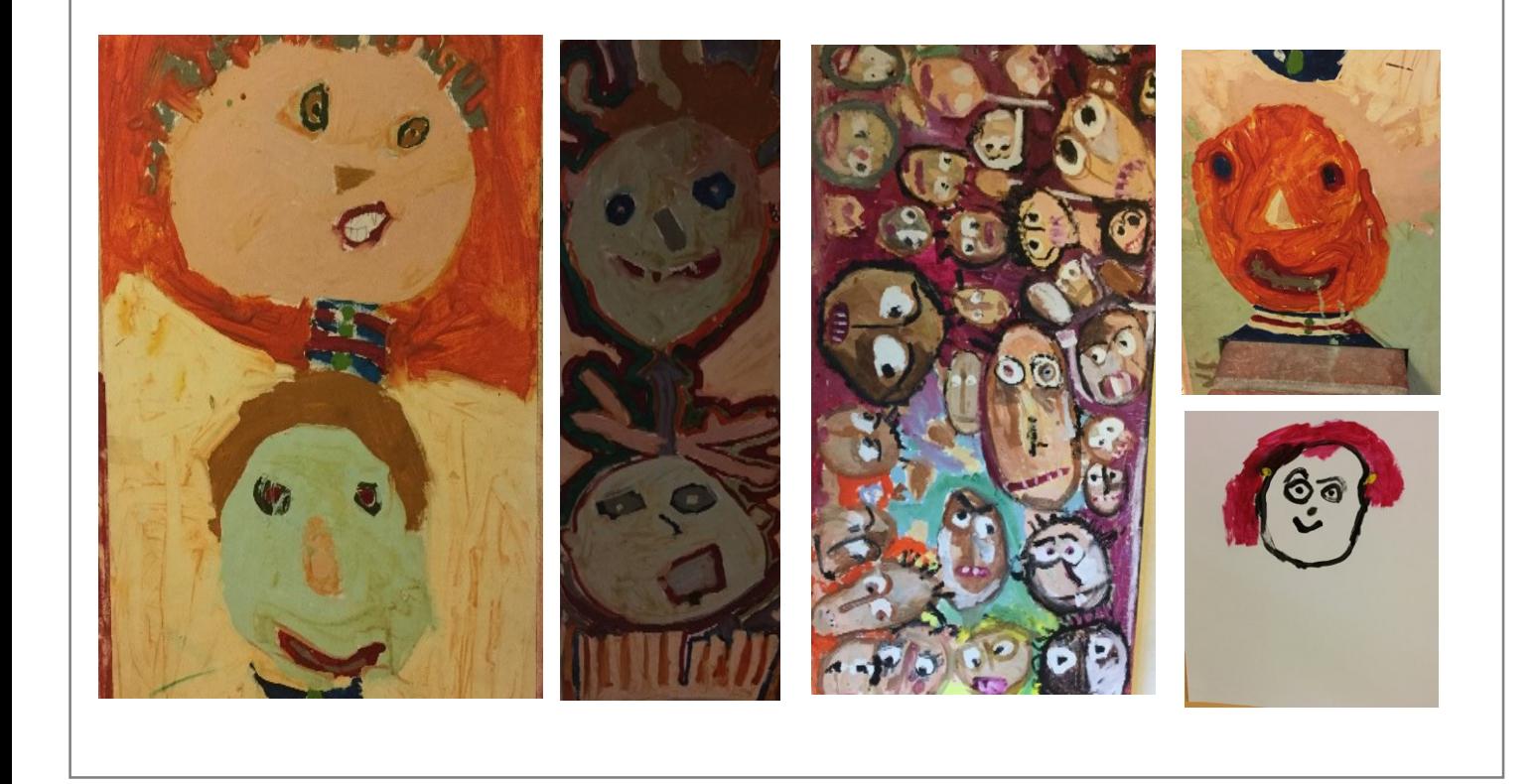

# Le matériel :

Une feuille de papier blanc ou de couleur Ou Du carton récupéré, du bois… Ou Du tissu Ou …. Des feutres, craies grasses, de la peinture, du fusain, des crayons de couleurs…..

Quelques étapes possibles :

Raconte aux adultes qui t'accompagnent, ce que tu ressens en ce moment

Utilise des mots qui décrivent précisément ce que tu ressens : « je suis content, je suis inquiet, je suis triste, je suis énervé, je suis en colère, j'ai envie de rire…. »

Amuse-toi à mimer ce que tu ressens en exagérant l'expression de façon à ce que l'on voit sur ton visage (sans que tu parles) ce que tu exprimes.

(tu peux utiliser un miroir pour voir ce qui se transforme sur ton visage)

Tu peux inviter les autres personnes qui sont avec toi (adultes et / ou enfants) à en faire autant et composer un tableau de l'expression de vos émotions

# **Mars 2020** - **Continuité pédagogique**

Proposition d'activité en arts plastiques Jean-Pierre Giachetti Conseiller pédagogique en Arts Plastiques Bassin d'Avesnes

L'activité proposée s'intitule :

Un alphabet étonnant !!!

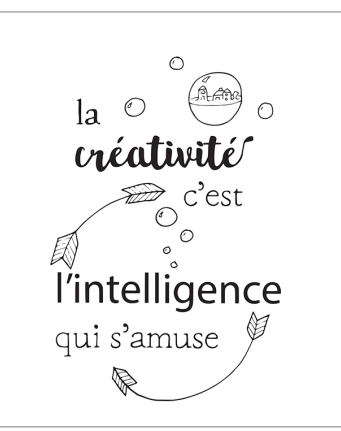

#### Le matériel dont tu as besoin :

- une feuille
- un crayon gris
- des crayons de couleur
- ou
- une paire de ciseaux
- de la colle

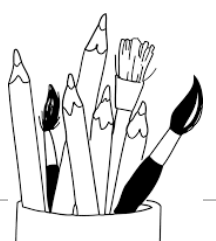

Les étapes de création :

Dans son album « Alphabetville», Stephen T Johnson a pris 26 photos de paysages, lieux et monuments dans lesquels on peut reconnaître les lettres de l'alphabet.

Comme l'auteur, essaie de constituer un alphabet très surprenant.

- Etape 1 : Cherche dans tes livres, dans des magazines, sur internet des objets, des assemblages d'objets, des éléments architecturaux qui représentent des lettres de l'alphabet

- Etape 2 : Dessine les, ou si tu peux, découpe les pour constituer un alphabet
- Etape 3 : Présente cet alphabet sous forme de mosaïque
- Etape 4 : Et tu peux en faire plusieurs si tu te prends au jeu

Et propose le défi à tes copains !!

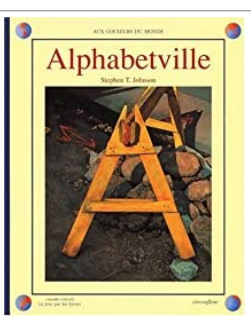

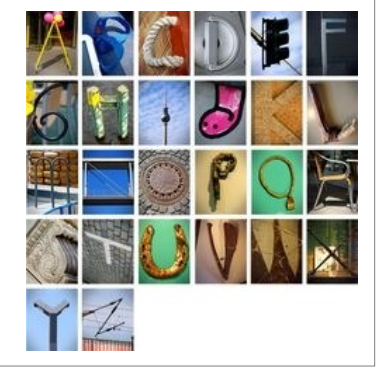

Amuse toi bien et n'hésite pas à proposer cette activité à toutes les personnes qui sont autour de toi afin de pouvoir échanger sur les différentes créations !

# Cache-cache des formes Cache-cache graphique

Ce petit jeu va te transformer en petit détective.

Tu vas aller à la recherche de formes, de graphismes, de motifs dans ta maison. Tu peux aussi les chercher dans des magazines, dans des livres …

Pour cela, aide-toi des cartes: imprime et découpe les cartes de la page suivante.

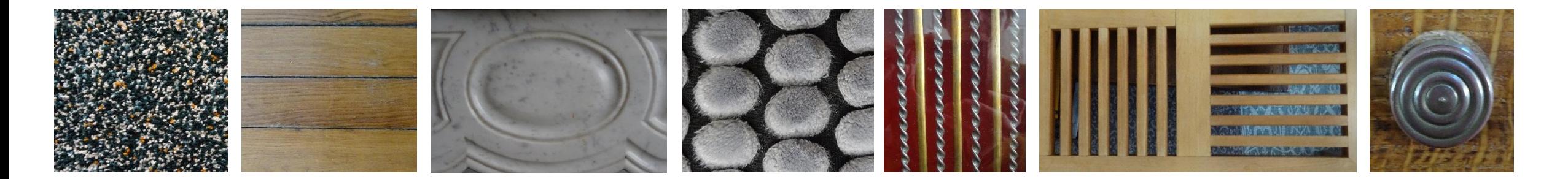

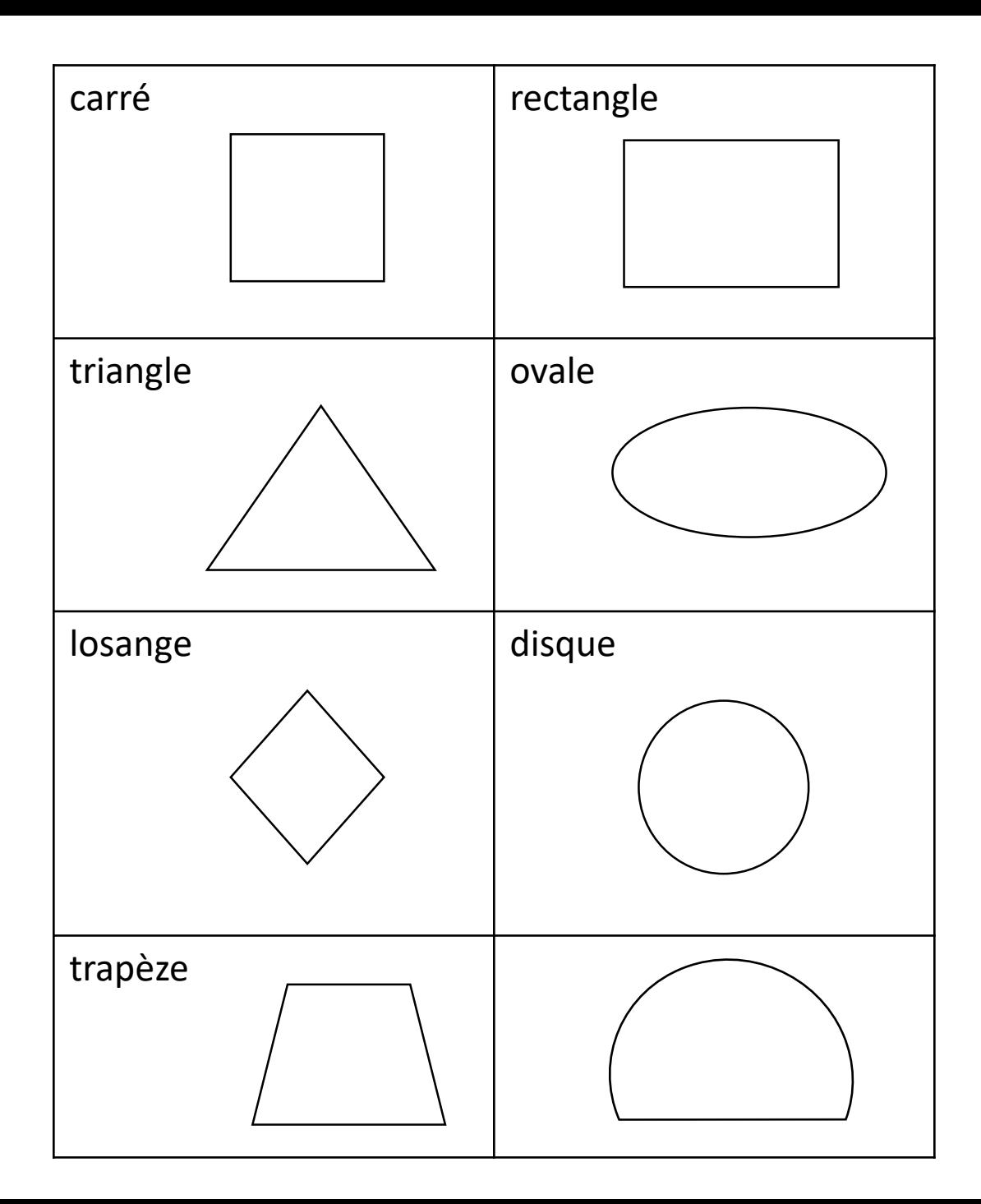

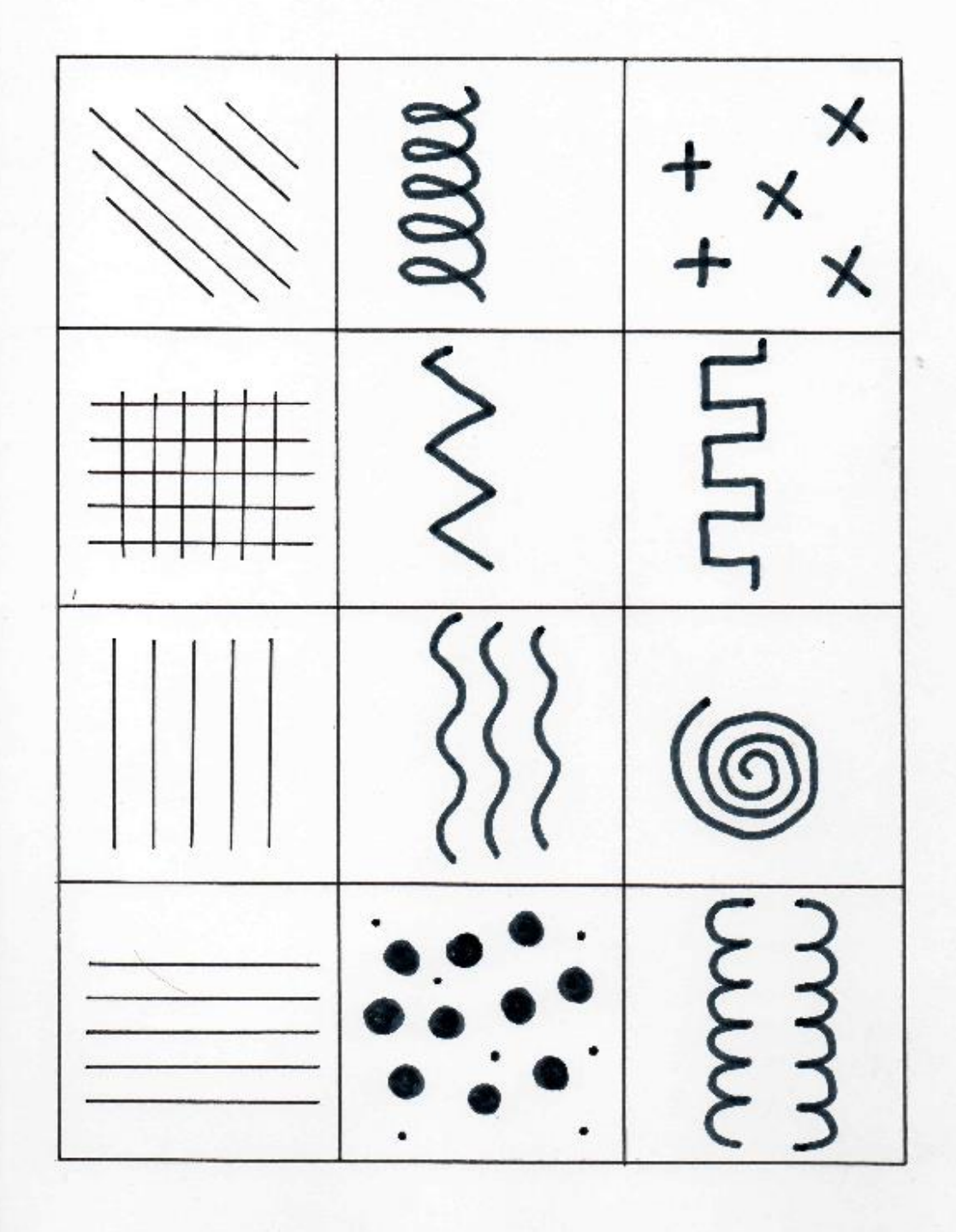

Trace sur un radiateur Trace sur du carrelage mural Trace sur une plaque d'égout

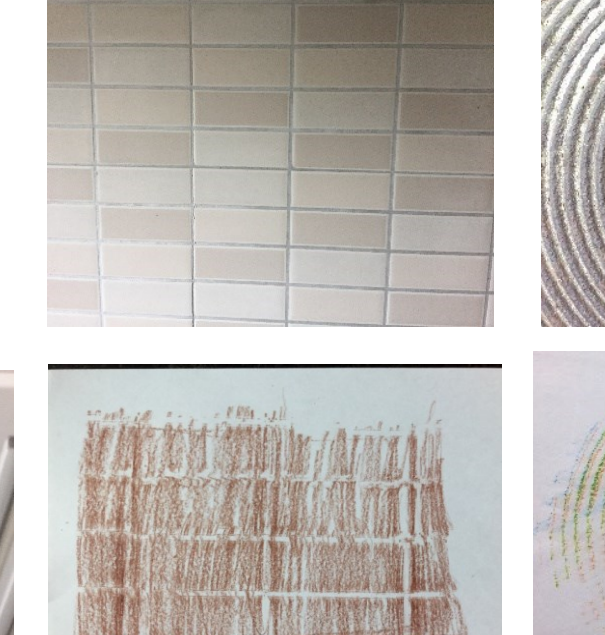

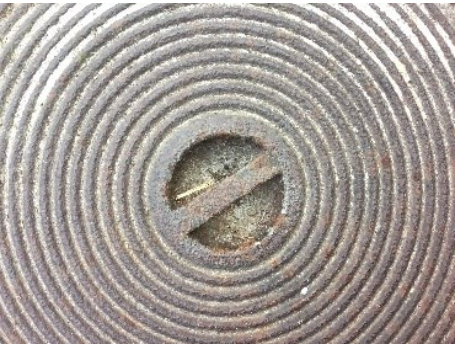

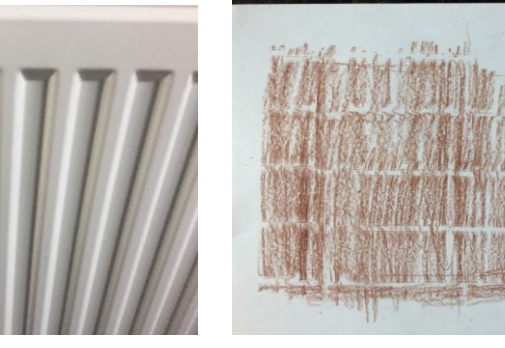

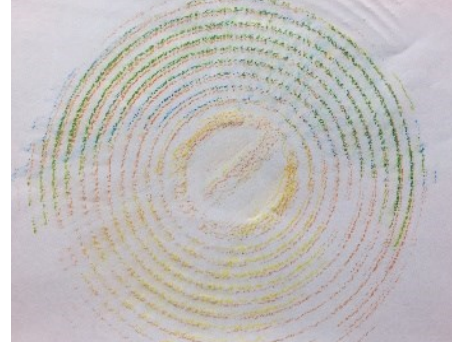

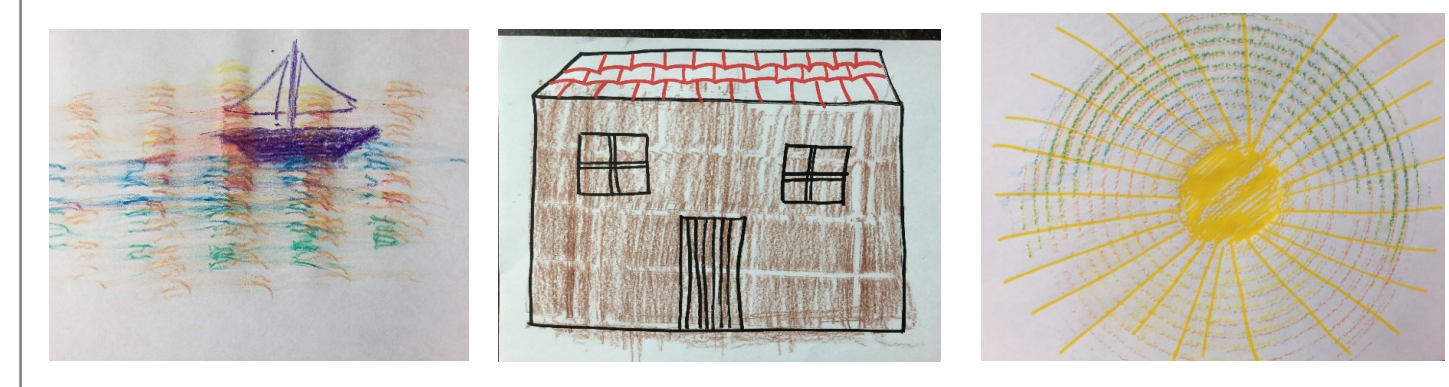

# Le matériel :

Une feuille de papier blanc assez souple

Des craies grasses, des feutres, des crayons de couleurs, un crayon gris, du fusain…

Quelques étapes possibles :

Cherche des éléments de formes et matières différentes

Pose la feuille dessus et « colorie » en appuyant de façon à « capturer » la trace de l'objet, des matières…

Amuse toi à transformer ces traces en dessins Laisse parler ton imagination et ta créativité

Il te reste à l'accrocher… au mur, à la fenêtre ou là où tu penses qu'il sera le plus vu

# Mars 2020 - Continuité pédagogique

Proposition d'activité en arts plastiques Delphine Mahieux Conseillère pédagogique en Arts Plastiques Dunkerque Flandre

L'activité proposée s'intitule :

Atelier de cuisine

#### Le matériel dont tu as besoin :

- des feuilles blanches ou les fiches couverts imprimées

- des feutres de toutes les couleurs

L' idée de cette proposition est de confectionner des recettes et des assiettes un peu particulières car plutôt que d'utiliser des ingrédients type fruits, légumes, riz ou pâtes, nous allons cuisiner avec des ronds, des carrés, des lianes et même des aribouillis! Cette manière un peu particulière de cuisiner est proposée par Hervé Tullet dans son livre La cuisine aux cravons aux Edition Phaidon

- Etape 1 : Prépare ton assiette soit en imprimant une des fiches jointes soit en dessinant toi-même une assiette et des couverts sur une feuille.

- Etape 2 : Pas besoin de mettre ton tablier mais plutôt de préparer tes crayons et de suivre la recette qui t'est dictée (recette à choisir dans les propositions jointes)

maternelle

Et bien sûr, si tu as « encore faim », tu peux faire une autre recette parmi celles que je te propose ou bien en garder pour demain !

Et comme tu es un chef, tu peux même inventer des nouvelles recettes avec les ingrédients que tu sais dessiner et surtout que tu aimes dessiner.

Amuse foi bien et n'hésite pas à proposer cette activité à Houtes les personnes qui sont autour de toi afin de pouvoir échanger sur les différentes créations!

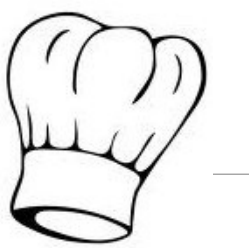

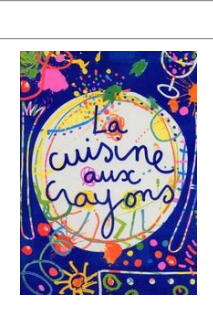

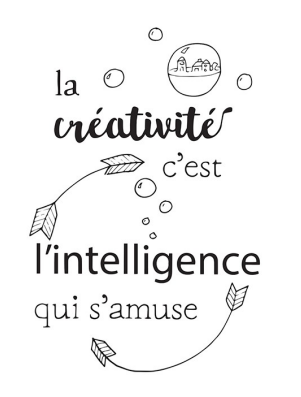

Les recettes

Recette 4

# Brochettes de formes

Dans l'assiette dessine 4 belles lignes Sur la première ligne, dessine des ronds petits, moyens et grands Sur la deuxième ligne, dessine des gribouillis Sur la troisième, des beaux carrés et sur la quatrième, des triangles Pour finir, tu peux décorer tes brochettes avec des couleurs, des hachures, des points, ...

Recette 5

# Risotto de cercles

Tapisse le fond de ton assiette de cercles petits, moyens et grands comme tu veux mais l'assiette doit être entièrement recouverte Ensuite, dessine à l'intérieur des cercles les motifs de ton choix C'est toi le chef!

Recette 6

# Le Top du Chef!

Réalise un grand triangle dans l'assiette Dans chacun des coins du triangle ajoute un gros rond Au centre place un rectangle Parsème l'ensemble de l'assiette de lignes boucles Décore ces lignes Et voilà. ... c'est prêt !

Recette 1

# Délice de gribouillis

Pour réaliser cette recette, mets dans ton assiette : 3 petits gribouillis rouges 2 gribouillis movens bleus 1 gros gribouillis jaune et pour finir quelques lignes vertes

#### Recette 2

# Salade de ronds parsemée de petits et gros points

Pour réaliser cette recette, mets dans ton assiette : 2 grands ronds jaunes 2 grands ronds rouges 1 grand rond rose 6 gros points violets 6 gros points verts

Recette 3

# Soupe magique

Place un point au centre de l'assiette Entoure ce point d'un gribouillis Fais 3 grands cercles sur le bord de l'assiette Trace des lignes qui se croisent pour assaisonner le tout

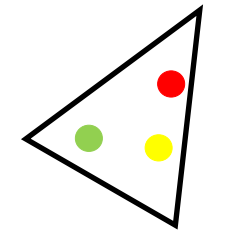

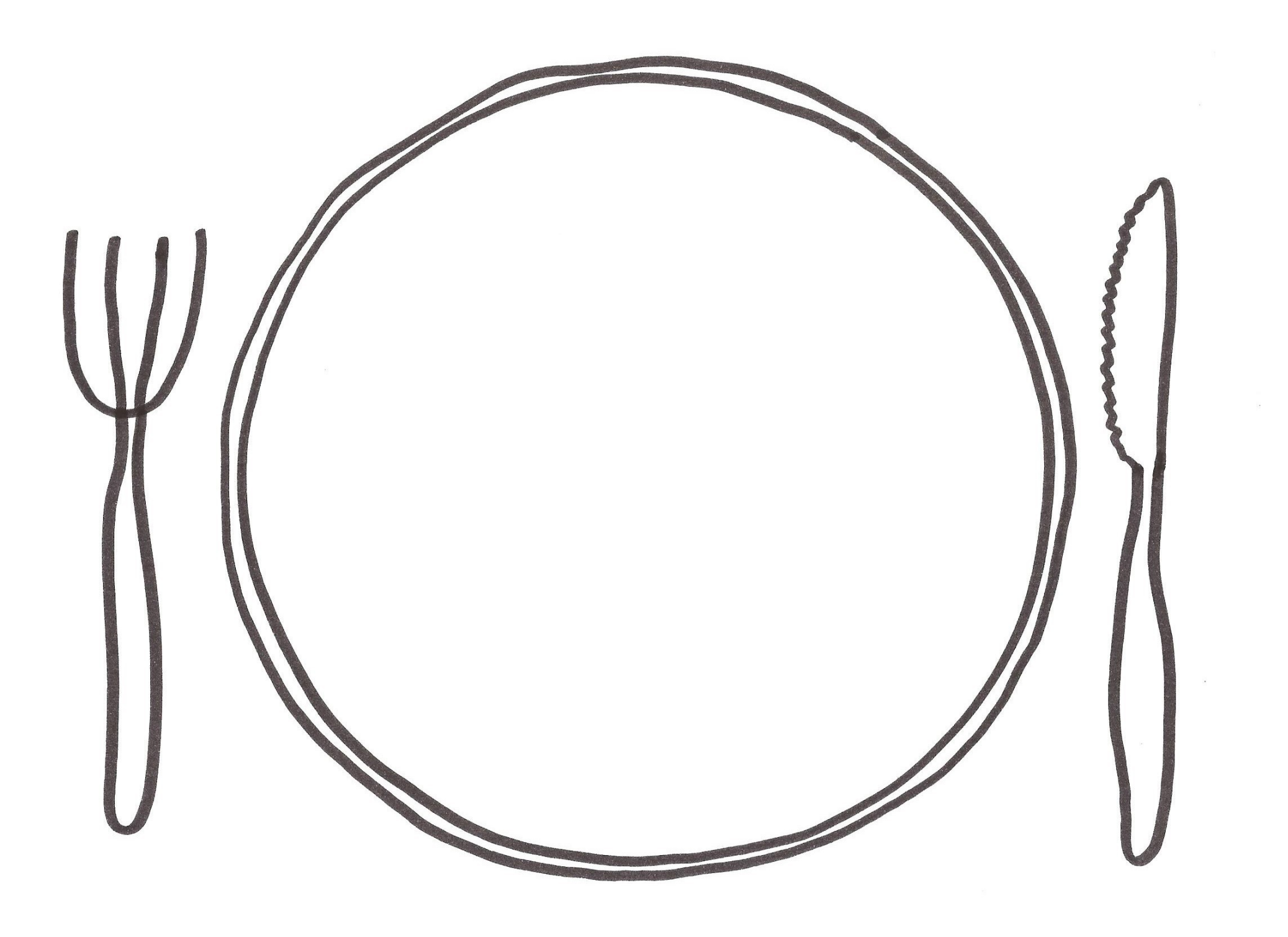

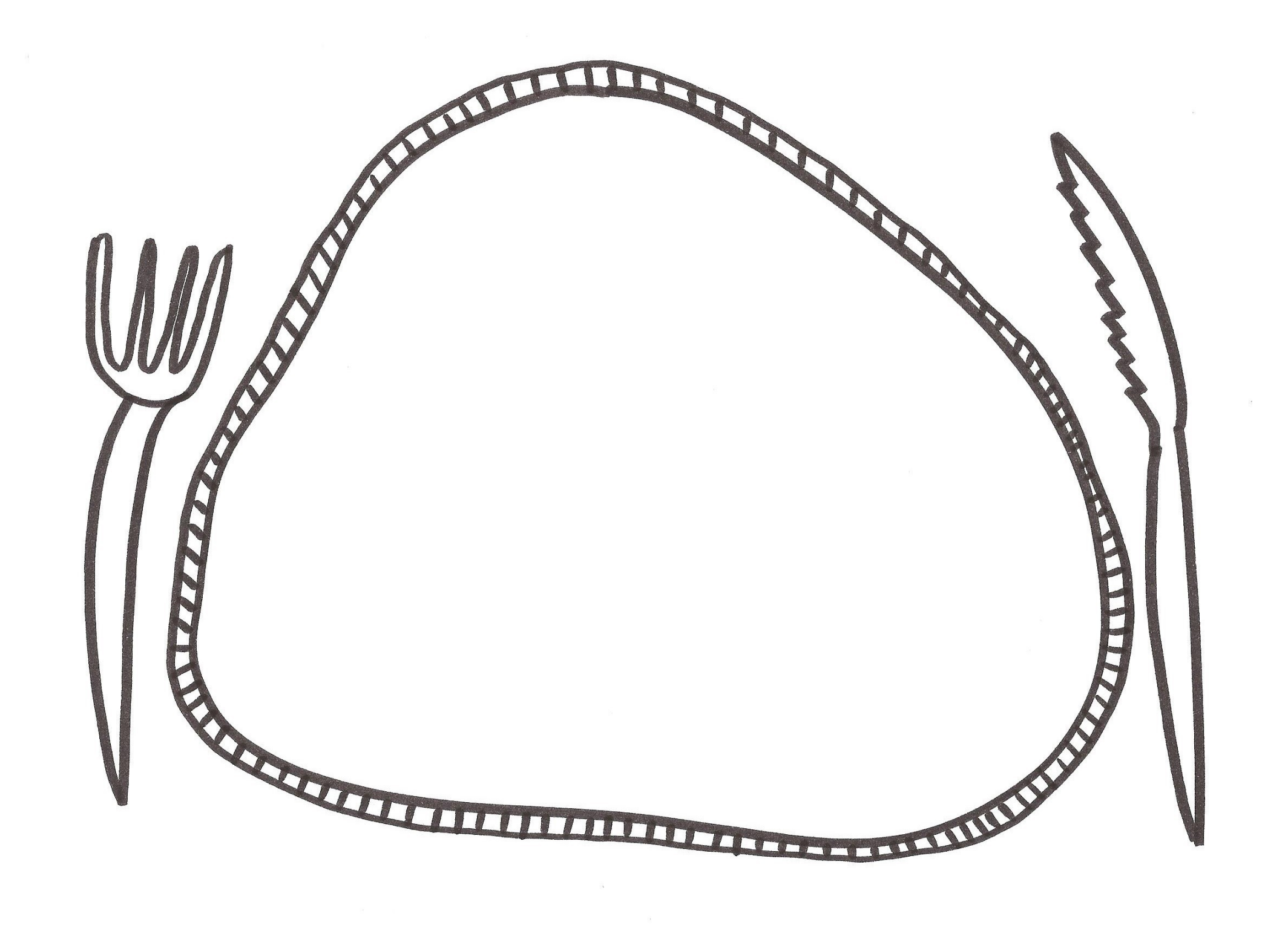

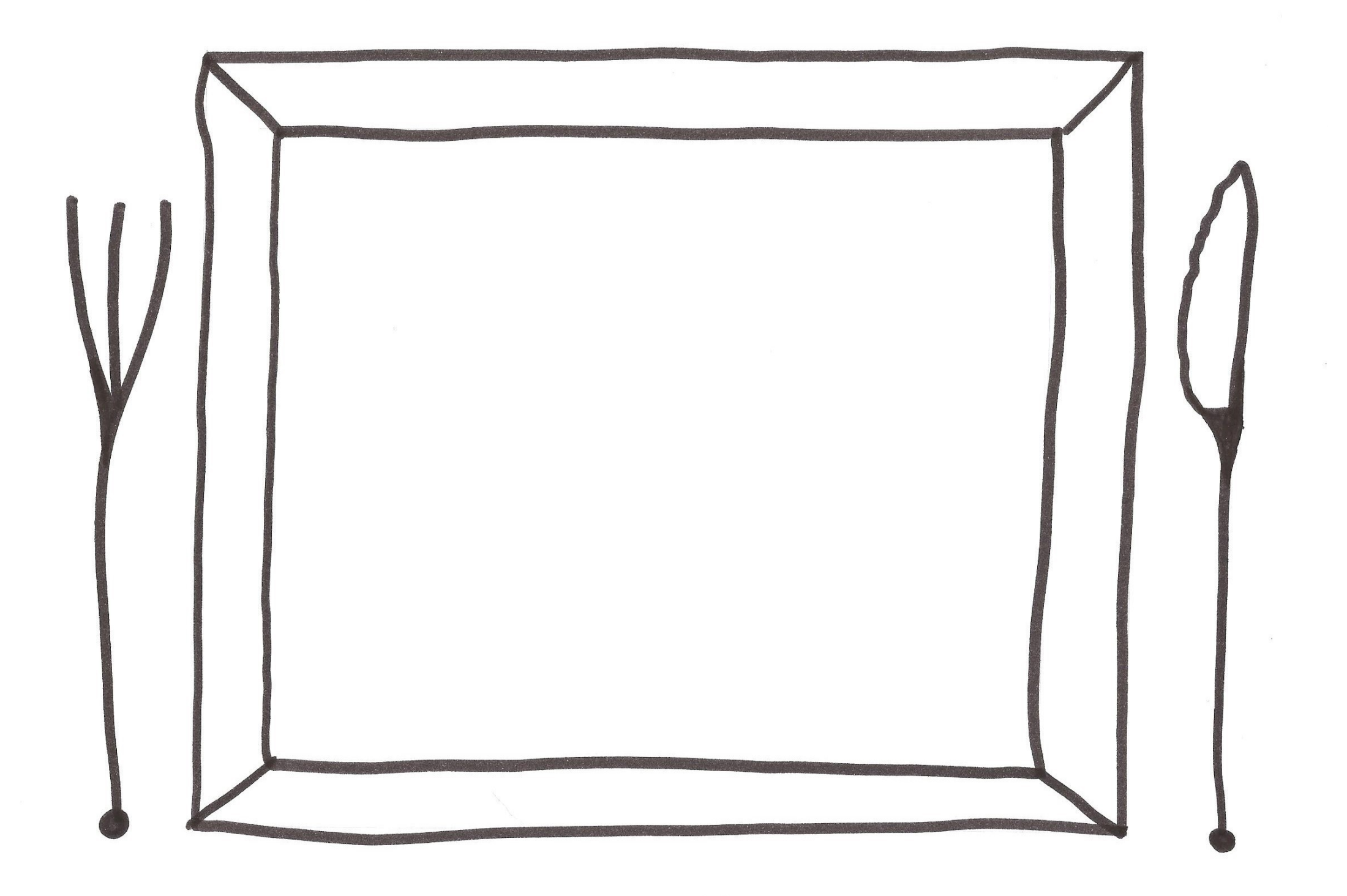

# **Matériel :**

Tout le matériel de classe ou de la maison (papiers de couleur, pâte à modeler, ficelle, laine, bouchons…voire les photos)

# **Déroulement :**

L'idée est de réaliser un bonhomme en mouvement :

- on pourrait en première étape ( selon le niveau de classe des élèves )demander aux élèves de réaliser juste un bonhomme avec le matériel
- puis, dans un second temps, leur demander de réaliser le même bonhomme « en mouvement »

Consigne : quand on regardera ton bonhomme, on aura l'impression qu'il bouge.

Une fois la production terminée, un petit retour langagier permettra :

--de demander aux autres s'ils ont trouvé l'action pour chaque production…… pour savoir si le bonhomme « saute », « court », « marche », « danse », « rampe »….

--à l'auteur d'expliquer son intention

Pour les plus grands, la production plastique pourrait être le départ d'une courte production d'écrit qui, par exemple, expliquerait ce que fait le bonhomme en mouvement.

# **Photos :**

Ci-après, quelques photos de productions d'élèves de section de grands qui ont travaillé à partir de cette sollicitation.

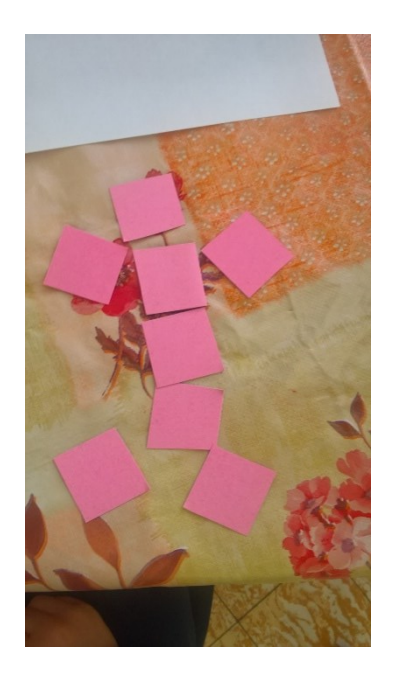

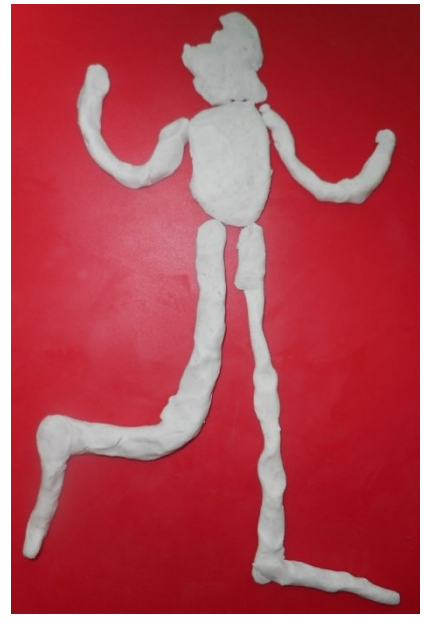

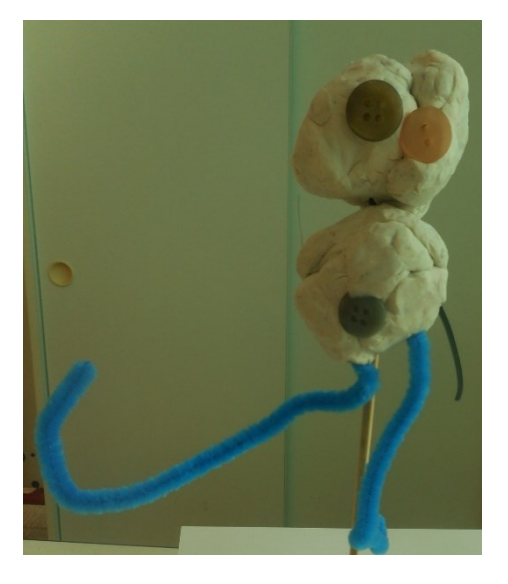

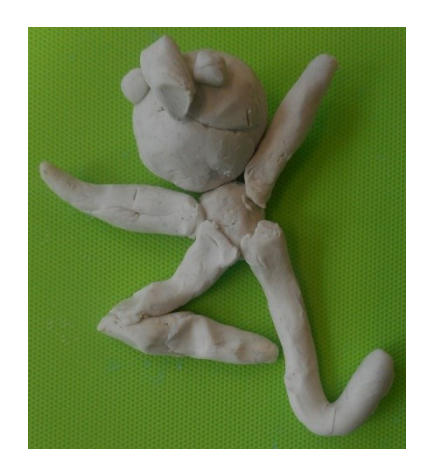

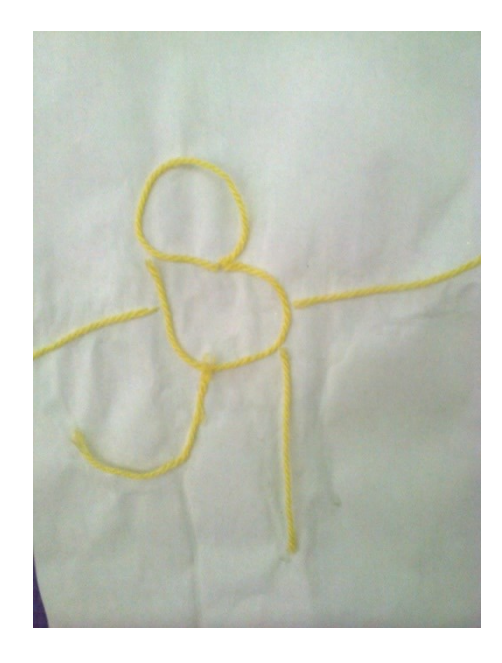

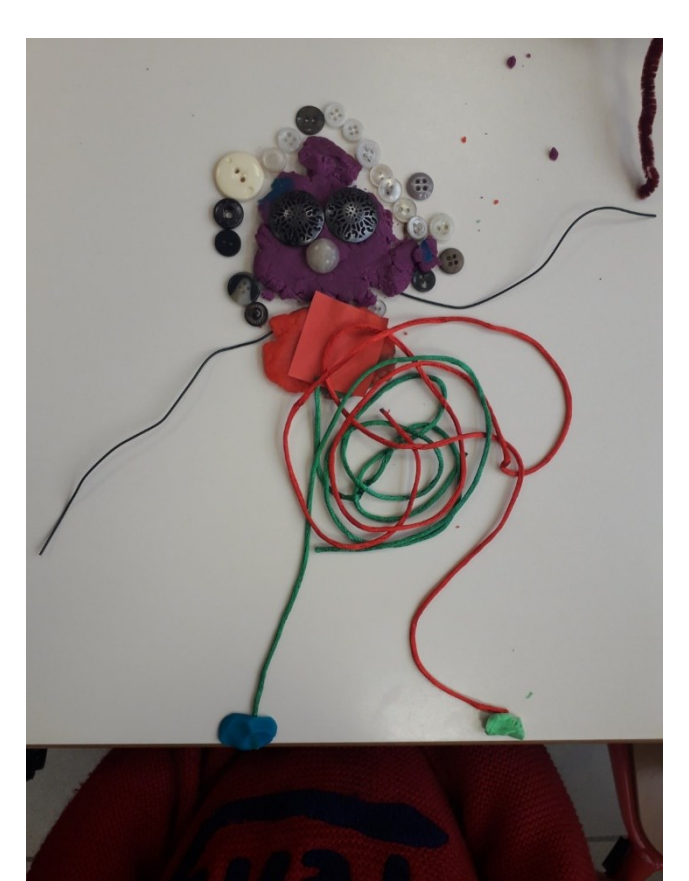

# **Mars 2020** - **Continuité pédagogique**

Proposition d'activité en arts plastiques Jean-Pierre Giachetti Conseiller pédagogique en Arts Plastiques Bassin d'Avesnes

L'activité proposée s'intitule :

Charlie Chaplin , le roi du burlesque !

# Le matériel dont tu as besoin :

- un crayon de papier
- des crayons de couleurs
- Une feuille blanche

# *Facultatif*

Un appareil photo ou caméra ou téléphone portable

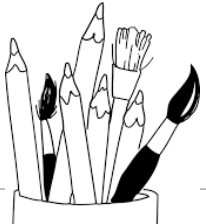

# Les étapes de l'activité:

Aujourd'hui, nous allons découvrir ou redécouvrir le roi du Burlesque, **Charlie Chaplin**, appelé le plus souvent **Charlot**. Le burlesque est souvent utilisé dans le cinéma muet en ayant recours au comique de situation (collision, chute, coup, glissade…).

Pour faire connaissance avec le personnage, nous allons le découvrir dans une petite vidéo qui compile de très courts extraits de films dans lesquels il est le personnage principal. Regarde attentivement ! [VIDEO](https://www.youtube.com/watch?v=VKMMujlRTeo) (https://www.youtube.com/watch?v=VKMMujlRTeo)

- 1. As-tu une bonne mémoire ? Replace les vignettes dans l'ordre. Vérifie en regardant à nouveau la vidéo.
- 2. Y-a-t-il un gag qui tu as particulièrement aimé ? Tu peux le décrire en une ou deux phrases ou si tu préfères tu peux le dessiner.
- 3. Voici certaines images de cette vidéo et essaie de les relier aux titres de films
- 4. A ton tour d'imaginer un gag qui rend une situation burlesque (Tu peux l'envoyer à ton enseignant ou à tes amis).
	- Tu peux le décrire en quelques phrases … ou
	- Tu peux le dessiner...ou
	- Tu peux t'amuser à le photographier ou le filmer ( appareil photo, caméra, téléphone portable)

Amuse toi bien et n'hésite pas à proposer cette activité à toutes les personnes qui sont autour de toi afin de pouvoir échanger sur les différentes créations !

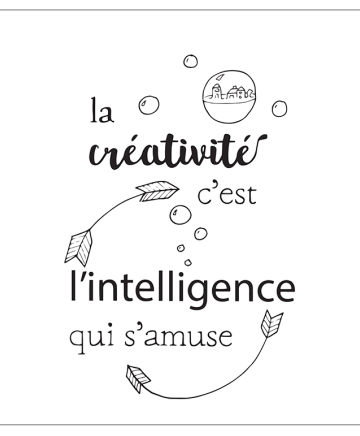

As -tu une bonne mémoire? : Numérote de 1 à 9 dans l'ordre de projection

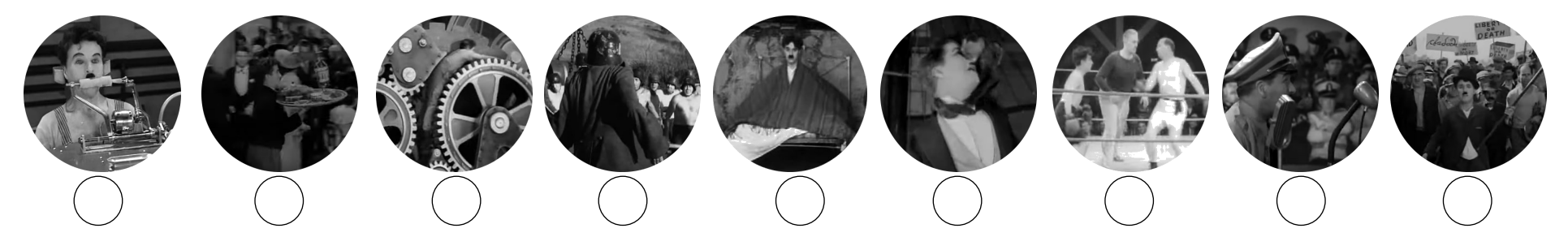

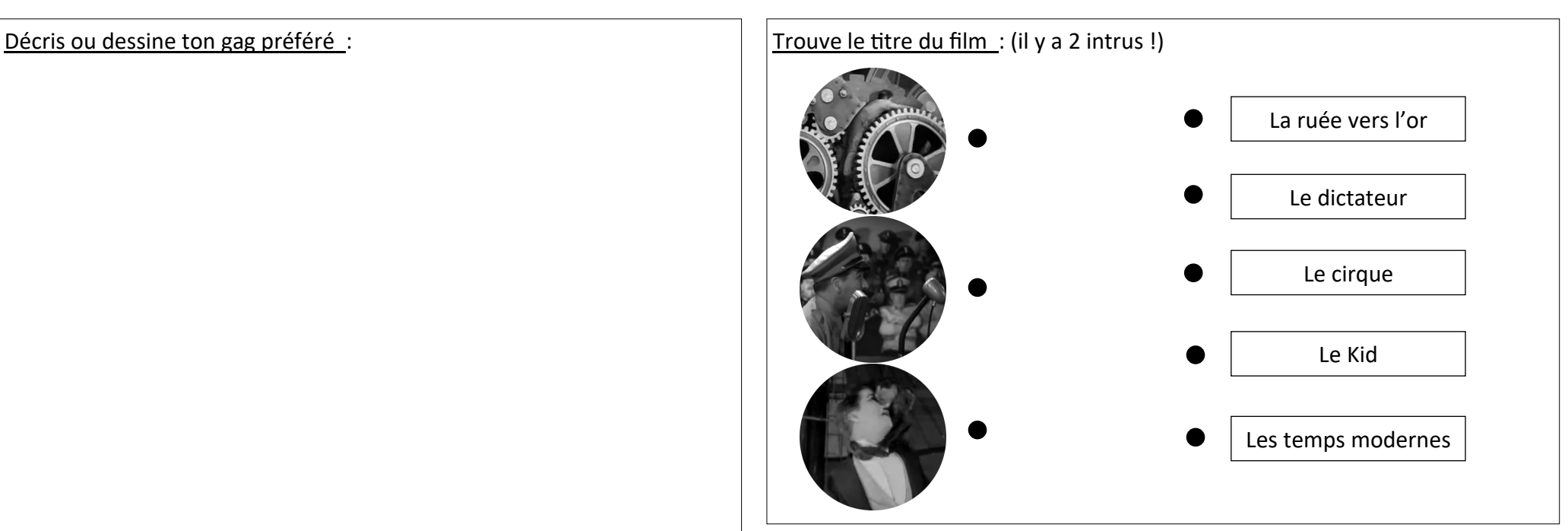

A ton tour d'imaginer un gag qui rend une situation burlesque

Décris ou/et dessine sur une feuille blanche

Mais tu peux essayer de photographier ou filmer ton gag !

**MARS 2020 Continuité pédagogique** Edmée Florczak, Conseillère pédagogique en arts plastiques Bassin de Douai

# Drôle de poésie! OULIPO

*Oulipo est l['acronyme](https://fr.vikidia.org/wiki/Acronyme) d'« ouvroir de littérature potentielle ». Ce nom correspond à une association de passionnés de [littérature](https://fr.vikidia.org/wiki/Litt%C3%A9rature) fondée en [1960](https://fr.vikidia.org/wiki/1960) par l'écrivain [Raymond](https://fr.vikidia.org/wiki/Raymond_Queneau)  [Queneau](https://fr.vikidia.org/wiki/Raymond_Queneau) et le mathématicien [François Le Lionnais.](https://fr.vikidia.org/w/index.php?title=Fran%C3%A7ois_Le_Lionnais&action=edit&redlink=1)*

Ce jeu d'écriture est amusant et te fait travailler la grammaire

et l'utilisation du dictionnaire!

Il consiste à remplacer dans un texte, certains mots par ceux qui suivent sur le dictionnaire.

Mais attention pas par n'importe quel mot. Celui qui suit à une distance

donnée par exemple mot choisi + 4 ou +7.

Prenons un exemple. Choisissons de remplacer les noms et de prendre pour consigne +4.

Pour commencer, dans le texte que tu as choisi, tu soulignes tous les noms.

Tu prends ensuite ton dictionnaire et tu cherches les noms que tu as soulignés.

Pour t'aider tu écris sur une feuille les noms de ton texte en colonne.

Si par exemple ton premier nom est **chat,** 

tu cherches le mot chat dans le dictionnaire

et tu cherches ensuite le **4ème nom qui arrive après chat**. ( château), tu l'écris à côté de chat .

Et ainsi de suite pour tous tes noms.

Tu recopie ensuite ton nouveau texte en remplaçant les mots du texte initial pour les nouveaux mots.

Tu vas obtenir un nouveau texte complètement insolite!

Amuse-toi ensuite à l'illustrer.

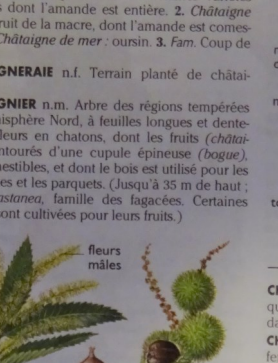

A toi de jouer!

2. **CHAT** [tʃat] n.m. (mot angl., *bavardage*).

NEOPM C cation informelle entre plusieurs n.f. (lat. castanea). 1. Fruit du châta

**CHÂTAIGNERAIE** 

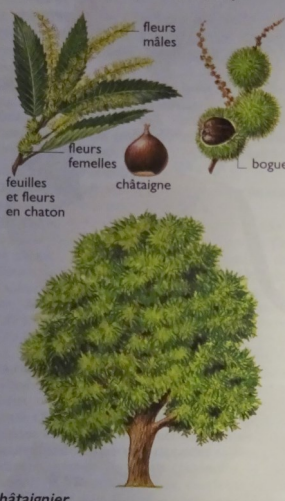

pe<br>CH CH

CH.

 $cu$ 

 $2, C$ 

 $2C$ 

CHÂTAIN adi, et n.m. (de châtaigne) Se dit de  $cheveux$  brun clair. Des cheveux châtains, châtai

**CHÂTEAU** n m (lat castellum) 1 Moven Âge également annelée châses dépendances, ses jardins, son parc. Les chôla Renaissance. Le château de Versailles partir du viv<sup>e</sup> s grande et Une vie de châ ns le luve et l'oisi ure placée au milieu d'un navire sur toute a largeur, pour le logement des passagers et de **CHATEAUBRIAND OU CHÂTEAUBRIANT D.M.** 

Matériel: - une poésie de ton choix

- un dictionnaire, un stylo
- une feuille de papier
- des crayons de couleurs, feutres

 Pour bien mettre en valeur la transformation du texte, je te propose d'écrire sur ta feuille les deux textes, celui de départ et celui créé.

Ensuite à toi de laisser part à ton imagination pour illustrer les deux textes.

L'idée c'est de jouer sur les changements de mots et donc de sens.

Tu peux t'amuser à créer des dessins qui mélangent les deux mots par exemple un château chat.

Tu peux jouer avec les lignes, les silhouettes, les formes…

Il ne faut pas hésiter à superposer tes images, à utiliser du papier calque pour composer de nouvelles formes complètement imaginaires.

Bien sûr, tu n'es pas obligé de représenter tous les mots. C'est à toi de créer une illustration insolite.

Tu peux aussi réaliser des métamorphoses.

Amuse-toi bien!

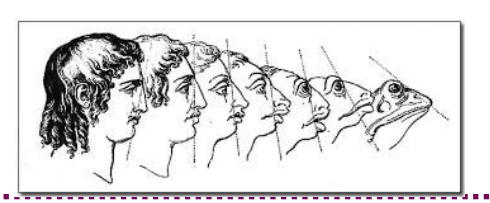

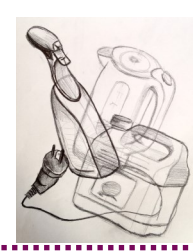

#### **Matériel :**

Feuilles de papier blanc A4 Feutre noir Feutres ou crayons de couleur ou craies

#### **Déroulement :**

Réaliser un réseau de lignes sur une feuille de forme carrée, créer le maximum de lignes.

Réaliser ce même genre de « lignes à répétition et en réseau » sur 4 bandelettes de papier.

Sur le support carré, réaliser des entailles de la largeur des bandelettes : les élèves vont pouvoir créer un tissage.

Une fois ce tissage effectué, on pourra venir travailler les couleur avec sous sans contrainte ( camaieux, 3 couleurs qui ne se touchent jamais…)

## **Prolongement :**

On pourra valoriser ce travail comme un assemblage style Patchwork.

# **Mars 2020** - **Continuité pédagogique**

Proposition d'activité en arts plastiques Jean-Pierre Giachetti Conseiller pédagogique en Arts Plastiques Bassin d'Avesnes

L'activité proposée s'intitule :

Réaliser un folioscope

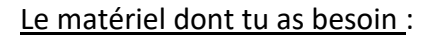

- un carnet de post-it ou
- un carnet constitué de feuilles agrafées (petit format)
- un crayon de papier
- une gomme

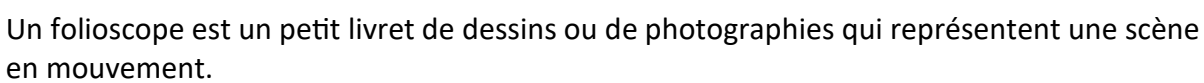

Tu essaies d'en réaliser un ?

Les étapes de création :

- Etape 1 : La première page du carnet reste vide (couverture)
- Etape 2 : Fais un dessin sur la dernière page (utilise de préférence la partie inférieure droite pour bien occuper l'espace) puis dessiner sur la page précédente en faisant bouger légèrement le personnage ( bras qui montent ou descendent, oiseau qui vole...) ou l'objet ( ballon qui roule, rebondit...)

- Etape 3 : Quand tous les dessins ont été réalisés, tu peux feuilleter. Tu es un peu perdu ? Regarde la [petite vidéo](https://www.youtube.com/watch?v=-cZ7xQKI_oM) pour avoir plus d'explications. Voici un [exemple](https://www.youtube.com/watch?v=ZlwBY__O-OQ)

- Etape 4 : Tu as aimé ? Alors fais en un autre en racontant une histoire.

Amuse toi bien et n'hésite pas à proposer cette activité à toutes les personnes qui sont autour de toi afin de pouvoir échanger sur les différentes créations !

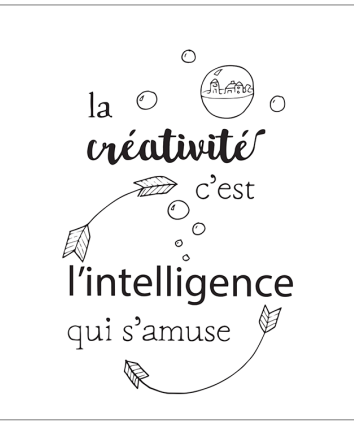

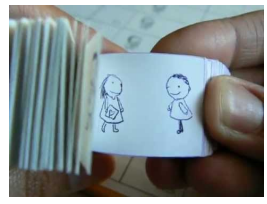

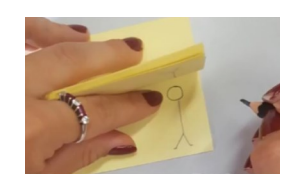

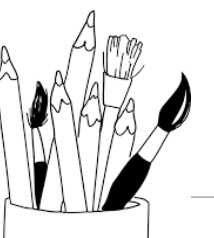

**Fiche maison** 

# **La retraite de Nénette**

Activité autour de l'album de Claire Lebourg *La retraite de Nénette*, Ecole des Loisirs

# **Matériel**

**Crayons de couleurs, feutres, craies grasses Peinture si tu en as, pinceaux ou peinture au doigt, ciseaux, colle**

**Niveau :** PS-MS-GS

En avant les histoires! Pour commencer, cliquer sur le lien ci-dessous pour écouter l'histoire de Nénette. Tu es prêt (e), bien installé (e) ?

La retraite de Nénette : <https://vimeo.com/user13869567>

Comme tu as pu le comprendre, Nénette a fait un beau voyage. Elle a préparé sa valise, et comme elle est coquette, elle va aussi emporter un beau chapeau.

C'est toi qui vas lui réaliser!

Pour cela, aide-toi de la page suivante.

Tu peux dessiner, colorier, peindre ce chapeau, mais aussi coller ce qui te plait dessus pour le décorer ( des fleurs, des plumes, des morceaux de tissus…).

Amuse-toi bien! Et n'oublie pas de faire une photo de ton chapeau et de l'envoyer à l'école!

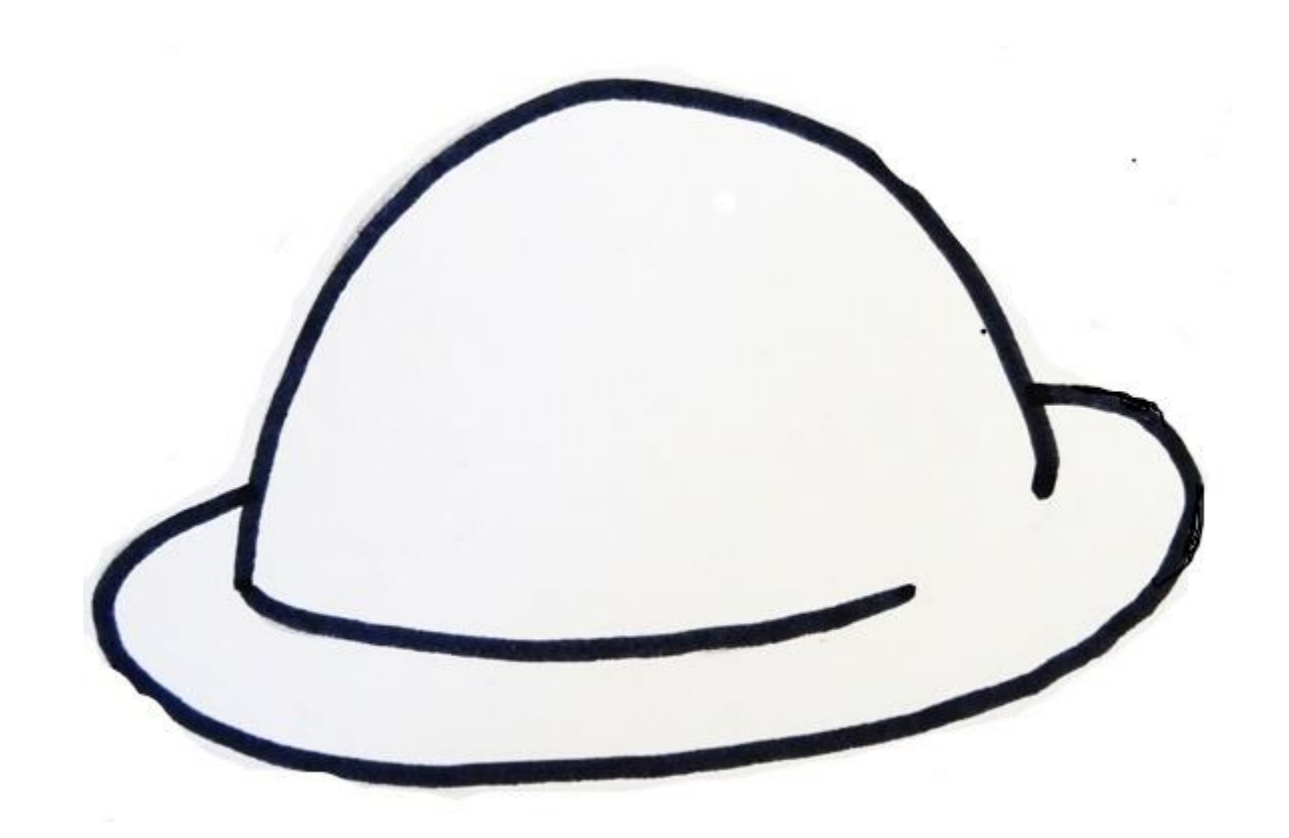

# **Fiche école**

Fiche pour l'école dans le respect du protocole sanitaire

# **L'arbre des émotions**

**Activité en lien avec les rituels** 

**Niveau :** PS-MS-GS

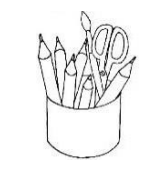

# **Matériel individuel dans le respect du protocole sanitaire**

Crayons de couleurs Feutres de couleurs, fins ou gros Peinture, pinceau Petites feuilles de papier de format carré ( blanc ou coloré ) : 10x10cm

# **L'idée est de créer un arbre sur lequel seront accrochées au fur et à mesure des jours, les productions des enfants traduisant leurs émotions.**

Des phases de réception et de production s'alterneront.

- 1- Comment je me sens aujourd'hui ?
	- expression des émotions
	- inventaire des émotions, et du vocabulaire associé

2- Associer une couleur à une émotion, de façon délibérée, en fonction de lectures déjà réalisées en classe, en fonction d'expressions...

3 - Présenter l'arbre nu ( bouquet de branches) et explication du projet.

Au cours des séances suivantes, des rituels plastiques pourront se mettre en place :

- en fonction du code couleur défini et de l'émotion que je ressens aujourd'hui, je me dessine en choisissant la bonne couleur.
- en variant les médiums et les outils proposés : peinture, feutres fins, gros feutres …

On peut aussi demander aux enfants de réaliser un dessin libre mais d'une seule couleur, en fonction de l'émotion du jour. L'enfant peut également dessiner sur le un papier de la couleur de son émotion du jour. Les dessins réalisés chaque jour sont accrochés à l'arbre par un adulte.

# **Prolongements**

Des temps de réception et d'analyse viendront alimenter, compléter le mur d'images. Le vocabulaire s'enrichira. Cette phase pourra s'appuyer sur différents supports visuels : illustrations d'albums, photographies , œuvres d'art. (voir banque d'images proposées)

Un travail de mime pourra ensuite se mettre en place : « Je mime une expression ( visage ou corps, posture) et je fais deviner l'expression. » Photographier l'enfant qui mime. Associer les photographies au mur d'images.

Un travail sur les émoticônes exprimant des émotions peut également se faire. On peut imaginer de créer les émoticônes de la classe.

L'enfant peut donc dessiner son émoticône du jour et le faire accrocher à l'arbre.

Traduire des émotions en écoutant une musique : je dessine en écoutant.

# **Un prolongement peut se mettre en place sur la traduction plastique d'une émotion : la colère**

Exploiter le support : altérer l'image, en provoquant des accidents : déchirer, couper, percer, trouer, lacérer, chiffonner, froisser …

Explorer le geste : gestes saccadés, répétés …

Explorer la matière et l'outil : laisser des traces, gratter, rayer, griffer, triturer, taper… dans de la peinture épaisse, dans de la pâte à modeler ou de l'argile.

# **Vidéo d'une pratique en classe ordinaire : <http://pedagogie-nord.ac-lille.fr/spip.php?article139>**

Van Gogh Viel homme triste 1890 Vincent Van Gogh Portrait du docteur Gachet 1890 Karel Appel Les ânes Karel Appel Le clown Edvard Munch Mélancolie 1894 Franz Hals Garçon riant 1625 Munch Le Cri 1910 Gustave Courbet Le Désespéré 1843 45 Pablo Picasso, Deux femmes courant sur la plage, La course, 1922 Roy Lichtenstein, Hopeless, 1963 Pablo Picasso, La femme qui pleure, 1937 Delaunay, Rythme, joie de vivre 1930 Le Caravage Tête de méduse 1597-98 Goya le Colosse 1802-1812 Meret Oppenheim, Le déjeuner en fourrure, 1936 Louise Bourgeois, Maman René Magritte, L'empire des lumières 1953-54 Matisse, Tristesse du roi 1952 Gargouilles Notre-Dame de Paris Franz Xaver Messerschmidt, portraits sculptés

# **Albums à mettre en lien:**

*La couleur des émotions*, Anna Llenas Ed Qautre fleuves *Aujourd'hui je suis,* Mies Van Hout Ed Minedition *Parfois je me sens,* Anthony Browne Ed Kaléidoscope *Grosse colère,* Mireille d'Allancé, Ed Ecole des Loisirs *Au fil des émotions,* Cristina Nunez Pereira Ed Gauthier Languereau *Dans mon petit coeur*, Jo Witek, Christine Roussey Ed La Martinière *L'abécédaire des émotions,* Madalena Moniz Actes Sud

# Le plan (cycle 3 )

# **Objectifs cycle3 :**

- Faire des choix de relations formelles entre constituants plastiques divers
- Comprendre la qualité des effets plastiques induits
- Comprendre la différence entre images à caractère artistique et images scientifiques ou documentaires
- Transformer des images existantes avec des moyens plastiques simples

# **Matériel :**

-feuilles A4, calque, photocopie de plan du quartier de l'école par exemple ou plan que chaque enfant rapporte (plan du quartier dans lequel on vit)

-crayons de couleur de la trousse

-feutres de la trousse

-colle de la trousse

#### **Déroulement :**

1. Lire le plan .

Demander aux élèves ce qu'ils ont devant les yeux.

Définir ce qu'est un plan ? sa fonction, sa composition.

Demander aux élèves de repérer les rues et de les suivre avec le doigt, repérer que les rues, en se croisant définissent les quartiers.

#### 2. Etape 1 : colorer.

Consigne (sur la photocopie) : vous allez repasser en noir les rues principales de votre plan (celles qui sont les plus larges.)

Consigne 2 : une fois les rues cernées de noir, vous allez colorer avec les feutres ou les crayons de couleur, chaque quartier ainsi défini.

On peut soit rester dans une même couleur déclinée comme un camaïeu, soit choisir des couleurs différentes.

On peut s'arrêter à cette étape : le résultat étant une coloration du plan que l'on distingue encore en-dessous du feutre ou du crayon de couleur.

Ou on peut aller plus loin…

#### 3. Etape 2 : décalquer.

Consigne : vous allez décalquer les rues cernées de votre plan.

(sur le calque apparaitront donc les rues et les quartiers ou « régions » délimitées par ces rues)

A partir de ce calque, les élèves peuvent alors reproduire le plan sur feuille blanche puis en colorer les différentes « régions ».

On obtient alors une œuvre qui est une représentation abstraite du plan de départ.

#### **Valorisation :**

Accrocher l'œuvre abstraite et le plan de départ l'un à côté de l'autre….

# **Exemples de plan colorés ( à montrer en fin de séance, après la phase de production) :**

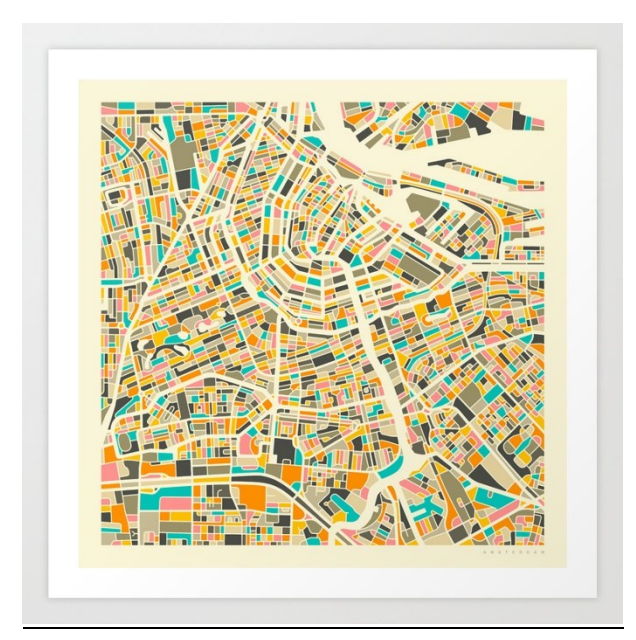

# **Amsterdam**

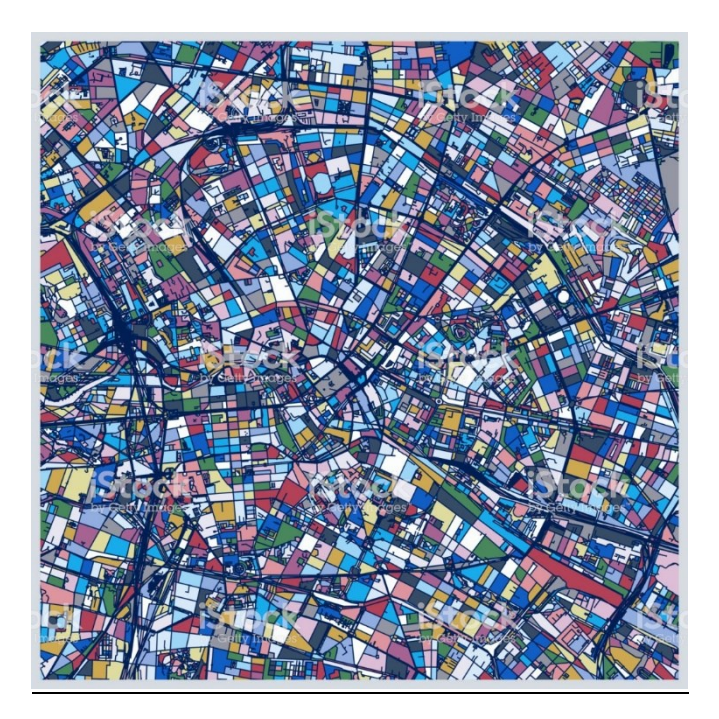

**Berlin**

**MARS 2020 Continuité pédagogique** Edmée Florczak, Conseillère pédagogique en arts plastiques Bassin de Douai

Messages codés

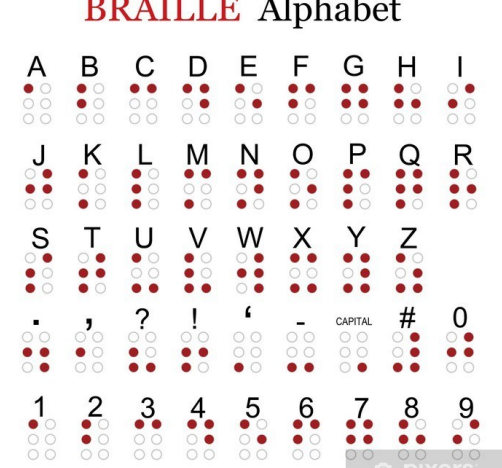

**Alphabet des sourds et muets**

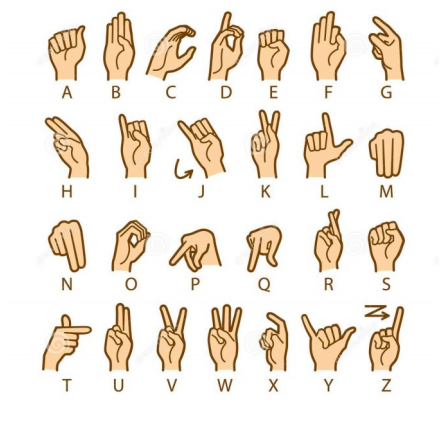

A toi de jouer!

Matériel:

- du papier

- des feutres, des crayons de couleurs ou des craies grasses si tu en as

Cette activité te propose de créer des messages codés.

Tu vas pouvoir écrire des messages que seules certaines personnes, tes complices, pourront lire!

Pour cela, il faut d'abord que tu crées ton codage.

Voici quelques exemples: Une lettre = une couleur , une lettre une forme, une lettre un dessin ( par exemple, la lettre A est codée par un soleil)

Tu peux aussi coder les mots , certains mots de ta phrase.

Un mot = une couleur ou une forme ou un dessin.

Maintenant que cela est fait, écris ton message et code-le.

N'oublie pas se communiquer ton codage à ton ou tes complices pour qu'ils puissent comprendre tes messages et t'en envoyer.

Pour que tes messages soient jolis à regarder , cherche à réaliser de beaux codes .

Par exemple, colorie tes dessins de couleurs différentes. Crée des signes graphiques originaux et utilisant plusieurs couleurs.

A toi de jouer !!

Auguste HERBIN est un artiste de la région, mondialement connu qui a créé des tableaux en utilisant son alphabet plastique : 26 couleurs, correspondant chacune d'elles à une lettre et des formes géométriques (triangle, cercle, demi-cercle, quadrilatère), ainsi qu'à une sonorité.

Tu peux regarder sur internet l'œuvre *Jeudi,* peinte par HERBIN en 1950 par exemple.

**Alphabet marin**

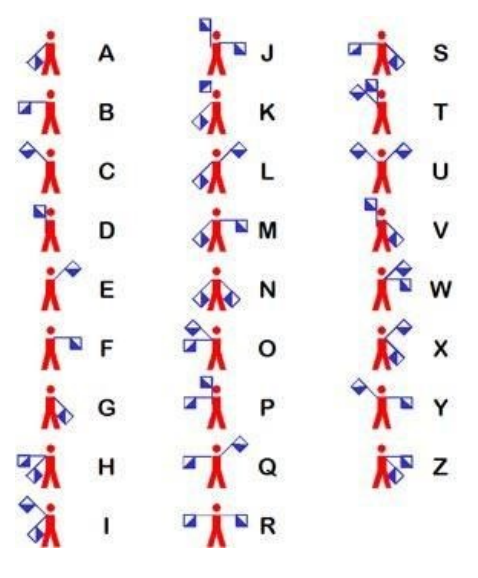

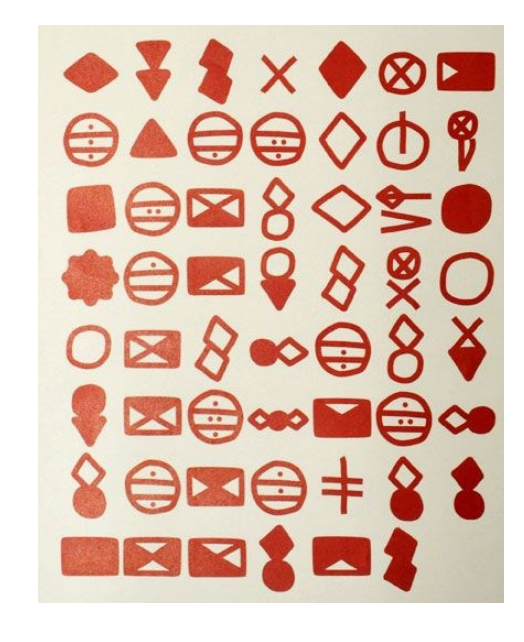

# Mars 2020 - Continuité pédagogique

Proposition d'activité en arts plastiques Delphine Mahieux Conseillère pédagogique en Arts Plastiques Dunkerque Flandre

L'activité proposée s'intitule :

# Moi!

 $\cap$  $|a \circ$ *vientivité* <del>ක</del> c'est l'intelligence qui s'amuse

#### Le matériel dont tu as besoin :

- deux feuilles blanches ou les deux feuilles ci-dessous

imprimées

- des feutres de toutes les couleurs

L' idée de cette proposition est de te présenter, faire une sorte d'autoportrait sans pour autant te dessiner

C<sub>2</sub> & 3

- Etape 1 : Sur une feuille de brouillon ou directement sur la fiche dans le cas où tu peux l'imprimer, je te propose de répondre aux questions.

- Etape 2 : Prends maintenant la fiche « Moi » imprimée ou une feuille sur laquelle tu auras reproduit le mot MOI en faisant le O bien grand.

- Etape 3 : Tous les mots que tu as écris en réponse aux questions, je te propose de les écrire dans le O de MOI. Tu peux utiliser des couleurs différentes, utiliser des formes de lettres originales voire même disposer les lettres de manière surprenante. Regarde ici quelques idées

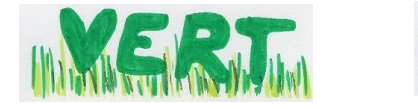

A tes crayons, à ton imagination !

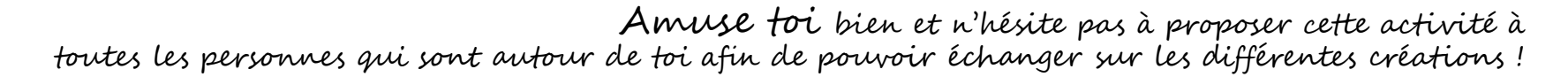

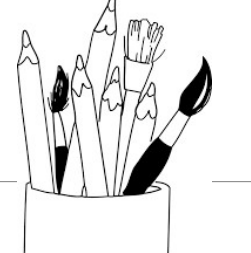

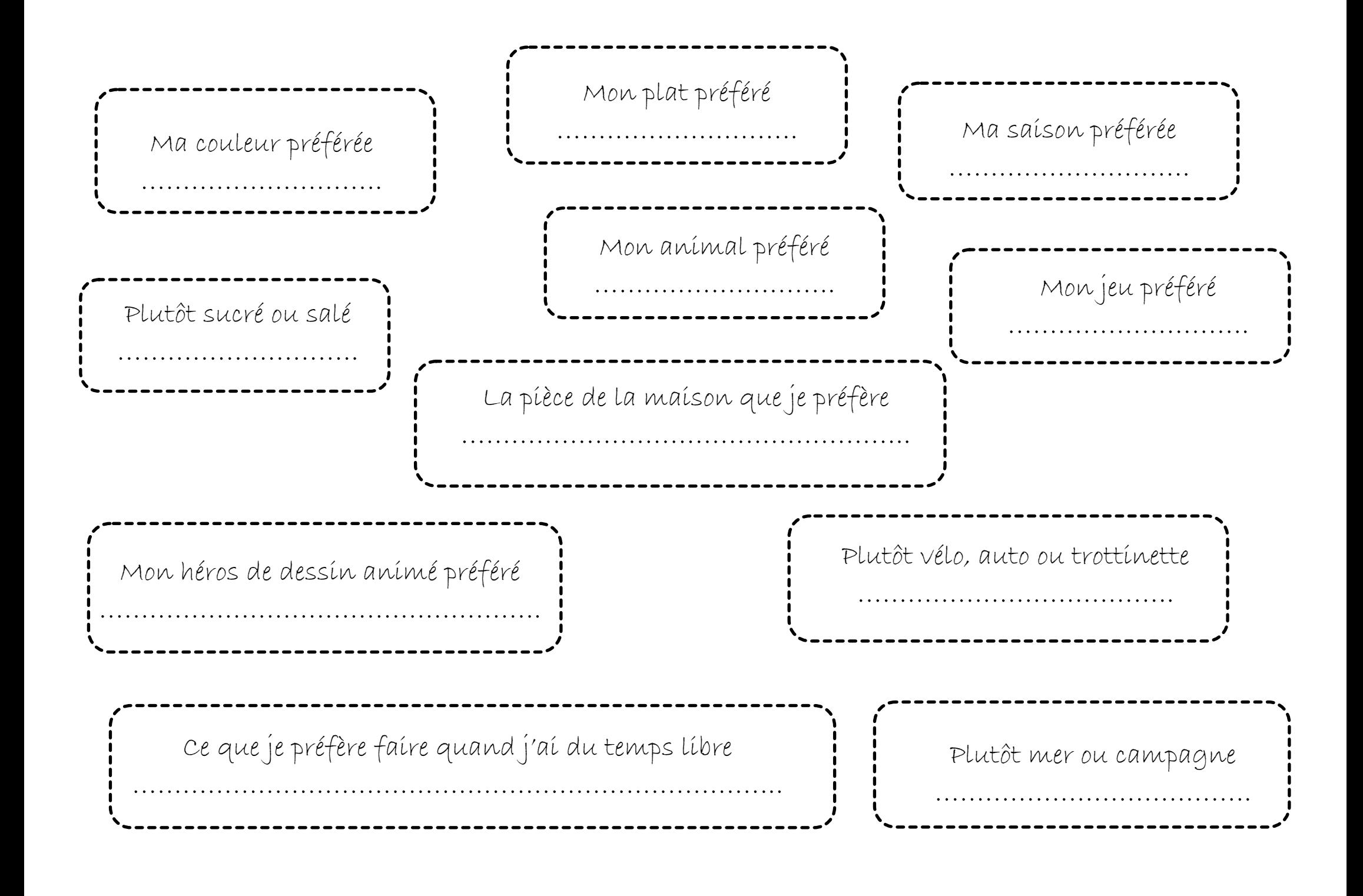

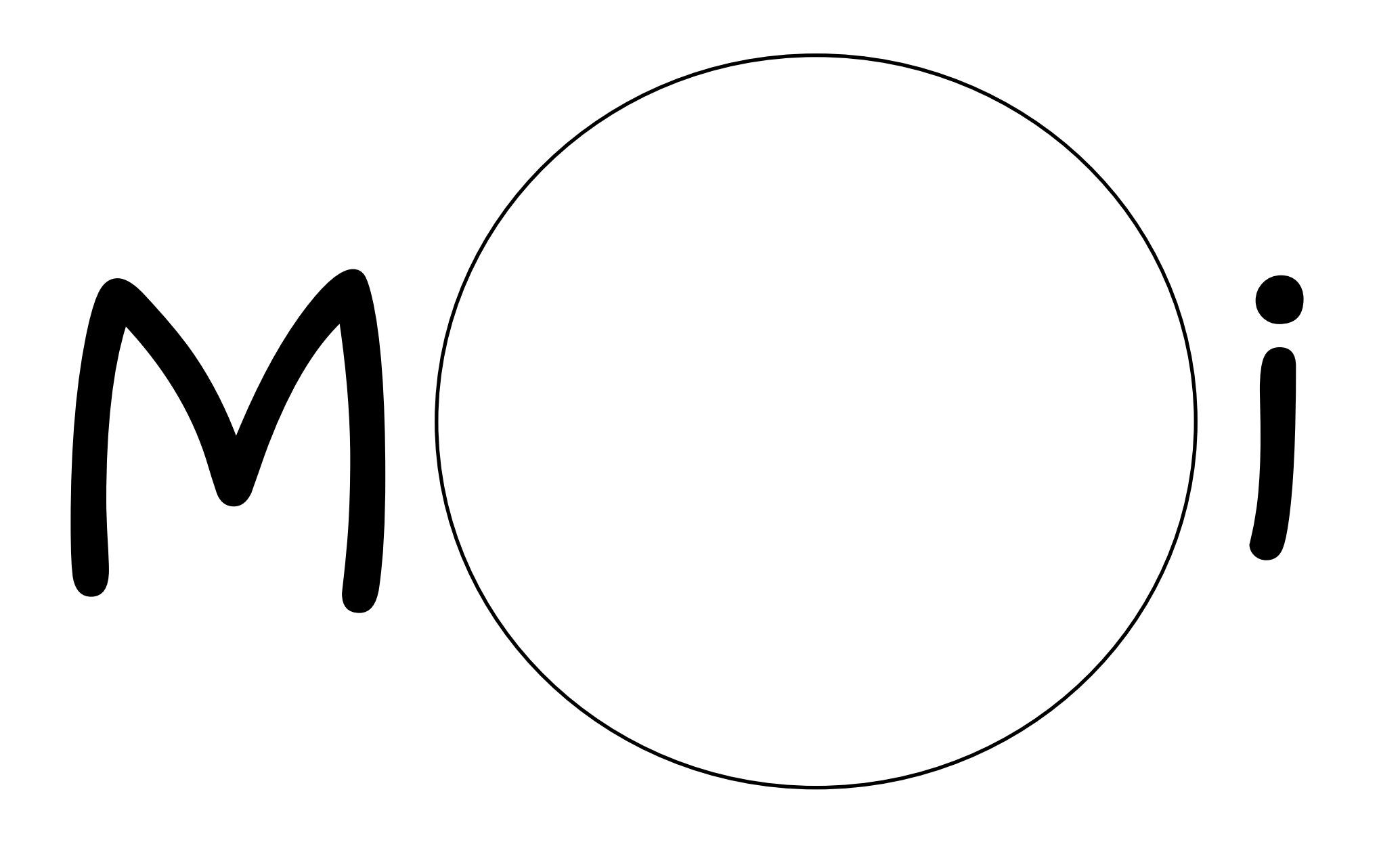

Représenter l'eau (cycle 2 )

# **Objectifs :**

- Employer divers outils pour représenter.
- Prendre en compte l'influence des outils, supports, matériaux, gestes sur la représentation en deux dimensions.
- Résoudre une situation problème an arts plastiques.

# **Matériel :**

-feuilles A4 de différentes formes (formes géométriques, feuilles chiffonnées puis dépliées, formes insolites préalablement découpées)

-crayons de couleur

-feutres

-craies

-mouchoirs

-papier aluminium et papier cellophane (éventuellement rapportés par les élèves)

-colle

# **Déroulement :**

#### 1. Observations/langage.

Profiter des temps nombreux de lavages des mains pour demander aux élèves d'observer l'eau qui coule et faire un temps de langage autour de ces observations (on pourra noter les phrases relevées lors de ce temps).

# 2. Représenter l'eau.

Consigne : quand je regarde ta production j'ai l'impression de voir de l'eau. Pour cela vous pouvez utiliser les feutres, crayons de couleur, papiers (alu et transparent), craies, mouchoirs.

Les élèves vont très certainement poser des questions du style « on peut dessiner la mer ? »…

Revenir à la consigne et expliquer qu'il s'agit d'avoir l'impression de voir de l'eau. Les différentes représentations seront explicitées par la suite….

# 3. Expliquer sa production :

Après la réalisation des productions, les élèves montrent et expliquent les effets qu'ils ont cherché à produire pour répondre à la sollicitation.

# **Prolongements ou variables :**

*Avec des images représentant l'eau :* découper des fragments d'images de l'eau (prélevées dans des publicités ou des catalogues) et réaliser une composition par collages et superposition d'images.

*Avec des papiers déchirés :* réaliser une composition avec des papiers déchirés dans un camaïeu de bleus, en ajoutant aussi des papiers déchirés blancs, du papier transparent.

*Valorisation :* réaliser une « rivière », une « mer » en accrochant les productions des élèves

**Exemple de réalisation d'élève** : ces visuels ne sont pas à montrer aux enfants. Ils servent juste à donner une idée de réalisation finale à l'enseignant.

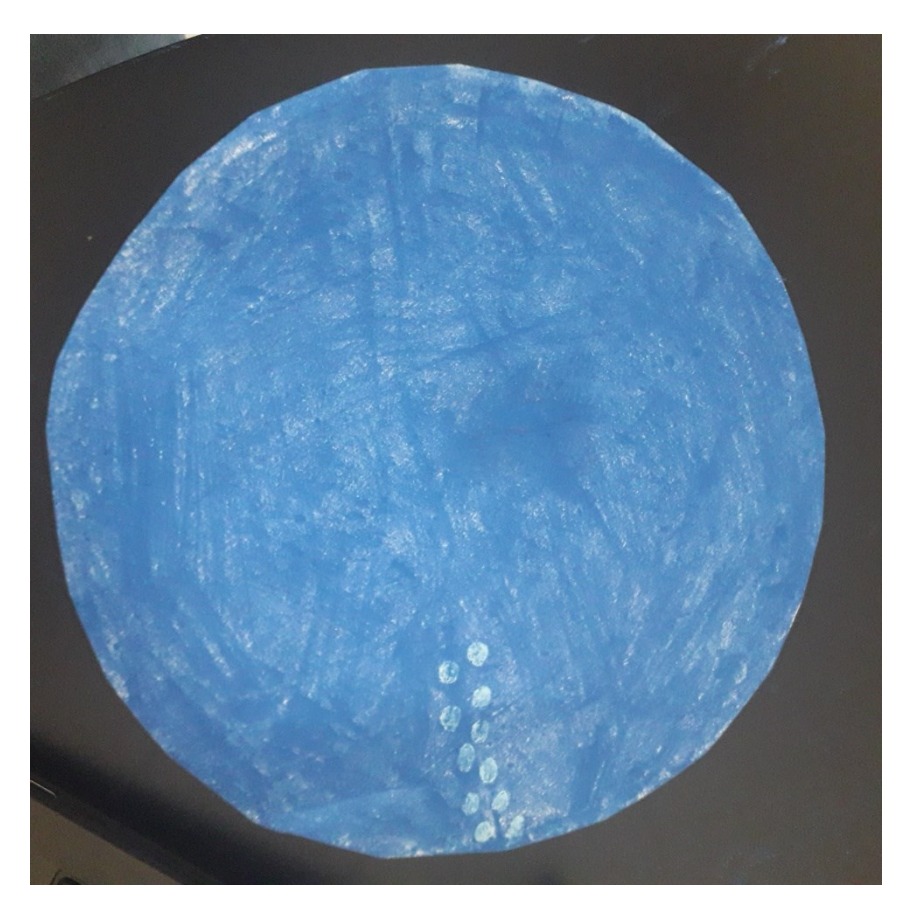

Bulle…et bulles

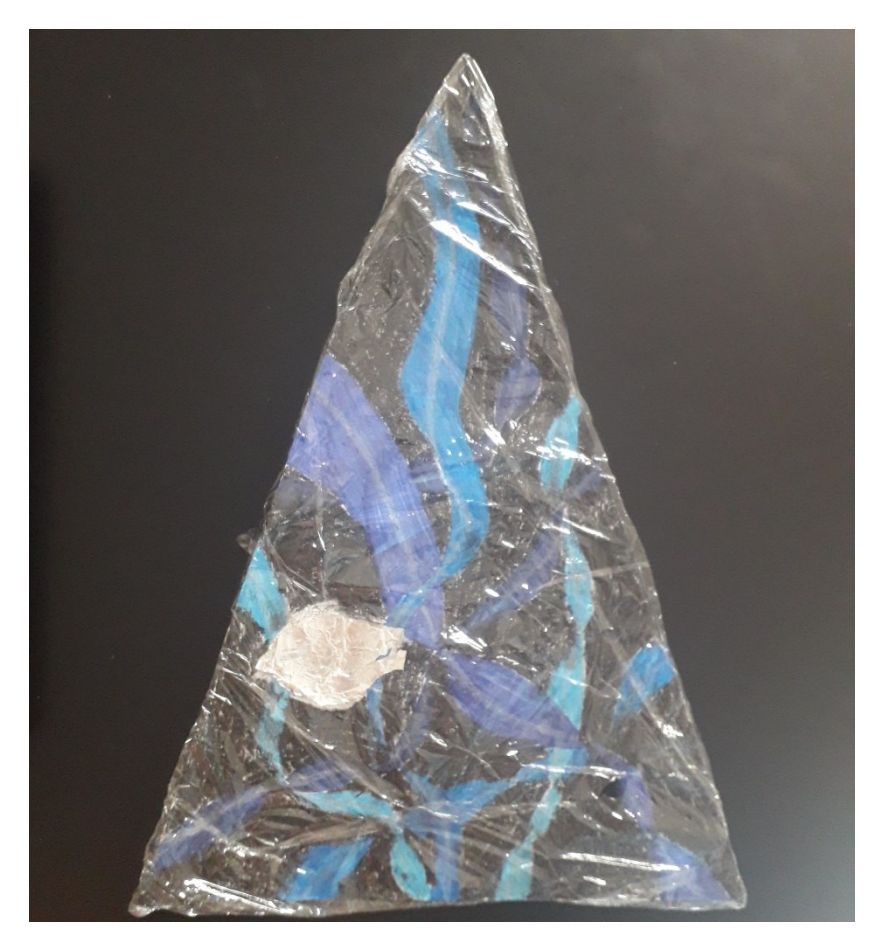

Profondeurs...

# **Mars 2020** - **Continuité pédagogique**

Proposition d'activité en arts plastiques Jean-Pierre Giachetti Conseiller pédagogique en Arts Plastiques Bassin d'Avesnes

L'activité proposée s'intitule :

Fabriquer un thaumatrope

# Le matériel dont tu as besoin :

- du papier très épais (canson)
- un compas
- une feuille blanche
- un crayon de papier
- une paire de ciseaux
- une gomme
- des crayons de couleur
- de la colle
- de la ficelle ou deux gros élastiques
- Une perforatrice papier

Les étapes de création : Thaumatrope n'est pas un gros mot !!! C'est un jouet optique qui permet de mieux comprendre le principe du cinéma. Il s'agit d'un disque illustré sur ses deux faces et où

sont accrochées de petites ficelles sur deux bords opposés. En faisant tourner entre le pouce et l'index ces ficelles, le disque tourne et les dessins se confondent. Dans cet exemple l'oiseau donne l'impression d'être dans la cage! (c'est le principe de la persistance rétinienne).

- C'est très amusant à réaliser ! Tu essaies ?
- Etape 1 : Tu découpes 2 disques de 10 cm de diamètre dans le papier
- Etape 2 : Tu dessines le personnage sur le premier disque (oiseau, poisson…), tu dessines le lieu/l'endroit sur le second disque (cage, bocal…).
- Etape 3 : Tu colles ensuite les deux disques mais attention :

si tu places les trous en haut et en bas, colle les images l'une contre l'autre dans le même sens.

si tu places les trous sur le côté, attention l'image du dos doit être inversée avec la première.

- Etape 4 : Fais tourner le disque à l'aide des ficelles. La magie opère !!!

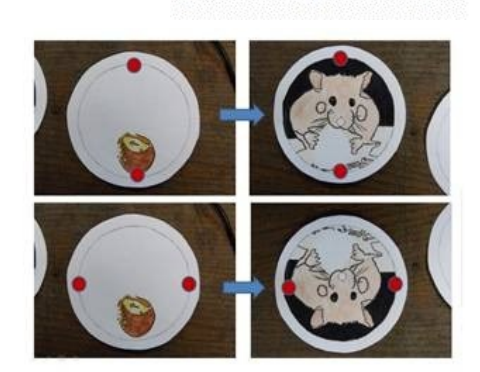

Amuse toi bien et n'hésite pas à proposer cette activité à toutes les personnes qui sont autour de toi afin de pouvoir échanger sur les différentes créations !

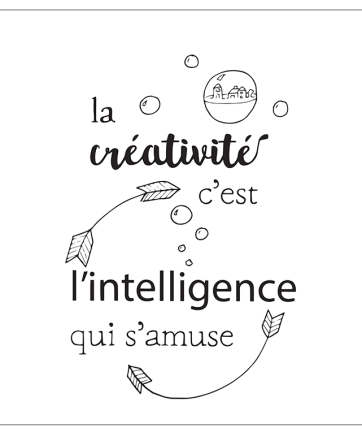

**Fiche maison** 

# **La retraite de Nénette**

Activité autour de l'album de Claire Lebourg *La retraite de Nénette*, Ecole des Loisirs

Attention, ne pas montrer la page 2 avant la fin de

la page 1.

**MAI 2020 Continuité pédagogique CPAP Département du Nord**

**Matériel individuel dans le respect du protocole sanitaire**

**Un crayon de bois, des crayons de couleurs ou des feutres, des ciseaux, de la colle, un vieux magazine**

**Niveau :** CP

En avant les histoires! Pour commencer, cliquer sur le lien ci-dessous pour écouter l'histoire de Nénette. Tu es prêt (e), bien installé (e) ?

La retraite de Nénette : <https://vimeo.com/user13869567>

Comme tu as pu le comprendre, Nénette a fait un beau voyage. Pour cela, elle a pris l'avion.

Comment peut-on se déplacer autrement? Dans cette histoire on voit plusieurs moyens de transport. Lesquels sont-ils ? T'en souviens-tu? Tu peux revoir la petite vidéo pour les retrouver.

**Tu regarderas ensuite la page suivante pour vérifier si tu les as tous vus.**

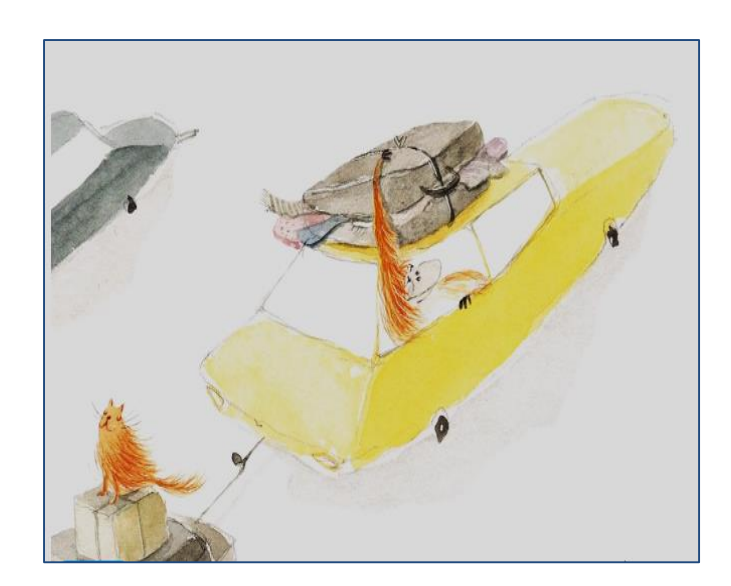

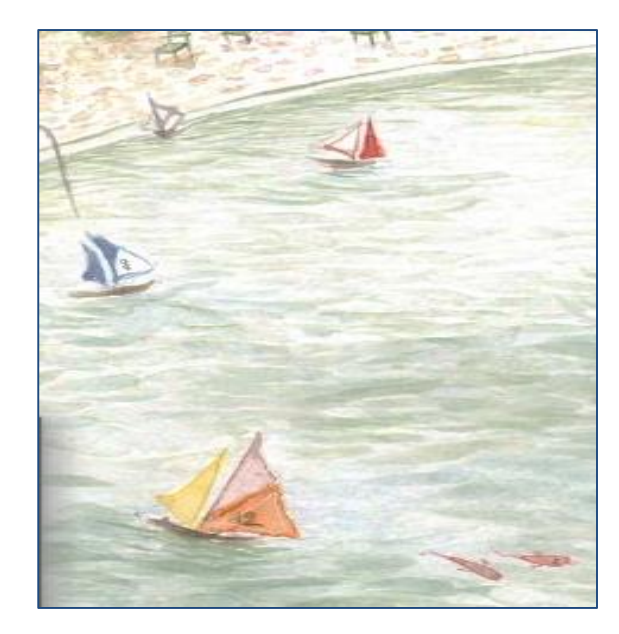

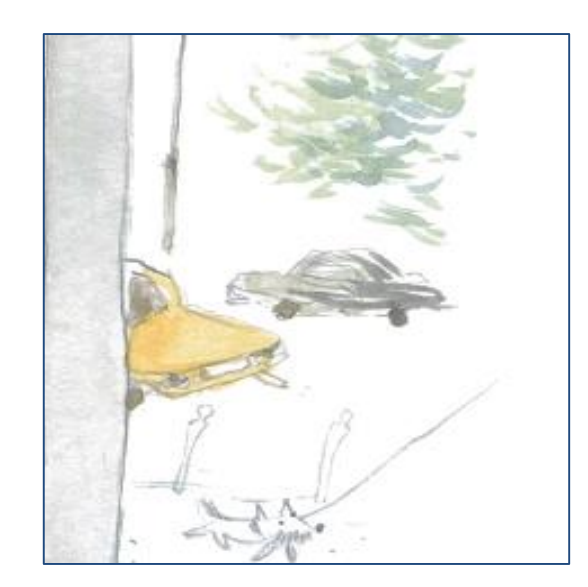

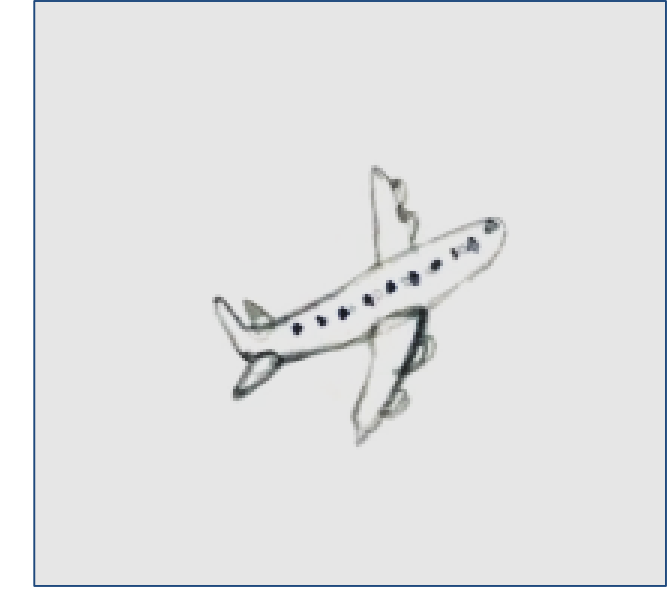

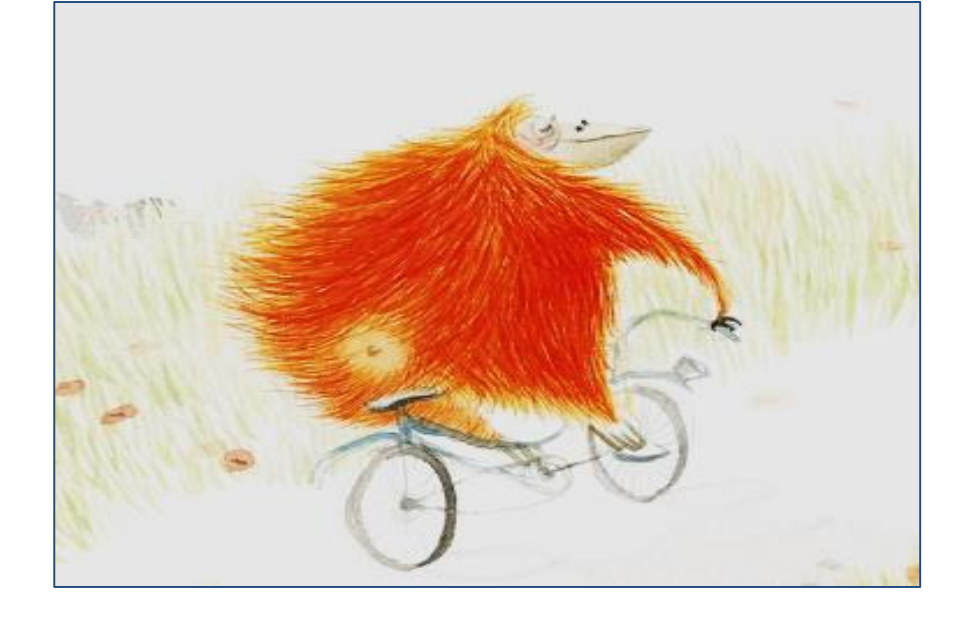

Saurais-tu les remettre dans l'ordre où ils apparaissent dans l'histoire?

En connais-tu d'autres ?

# **Après avoir bien observé ces moyens de transport, tu vas pouvoir maintenant en inventer un, complètement imaginaire!**

Par exemple, tu pourrais inventer un vélo volant! Ou encore un bateau à roulettes et à hélices…

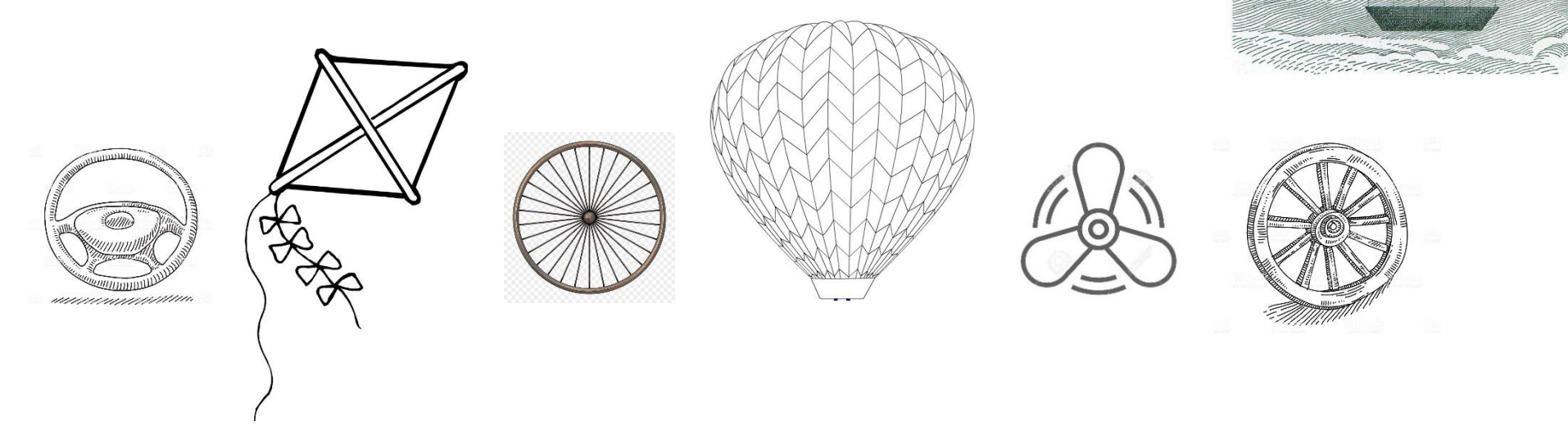

**Pour t'aider, tu vas pouvoir choisir un moyen de transport de départ et le transformer en lui ajoutant des éléments. Tu peux aussi découper des éléments dans les pages du magazine et les coller. Ton moyen de transport deviendra imaginaire et rigolo. N'oublie pas de dessiner le décor dans lequel il se déplace.**

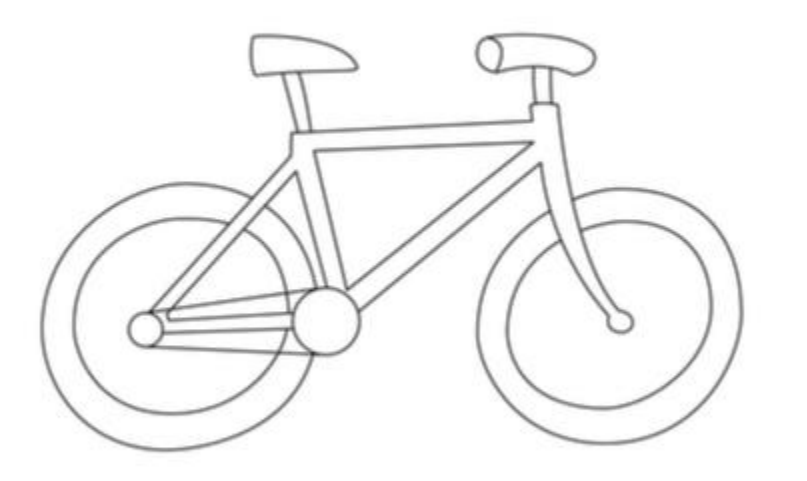

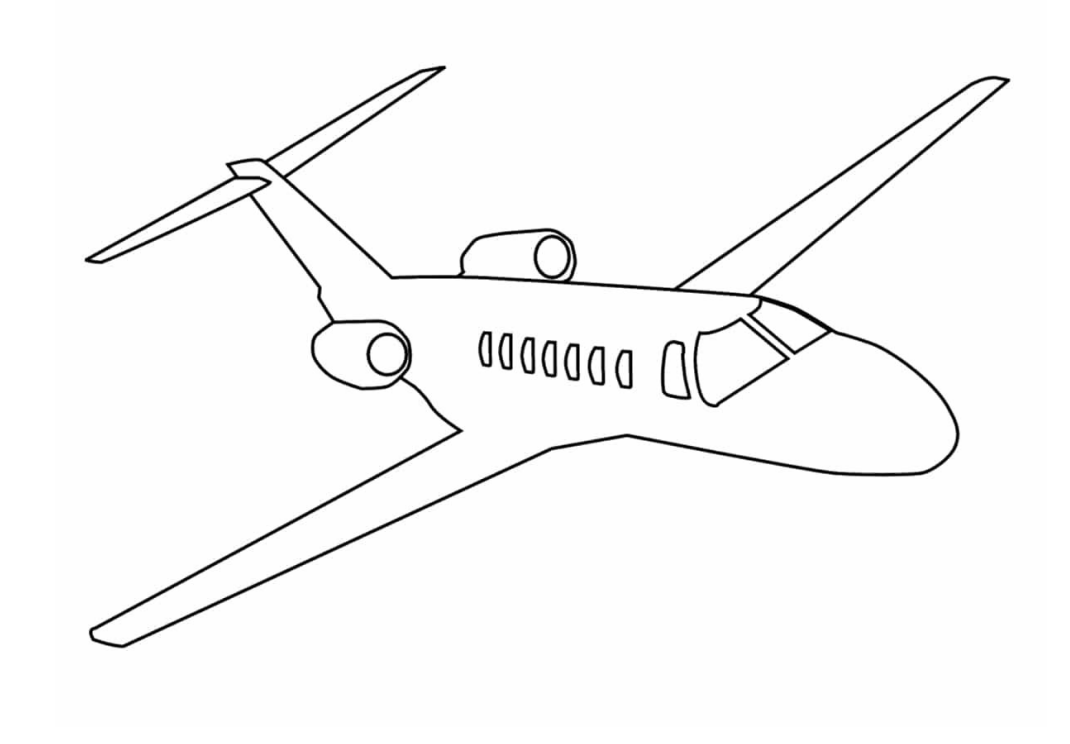

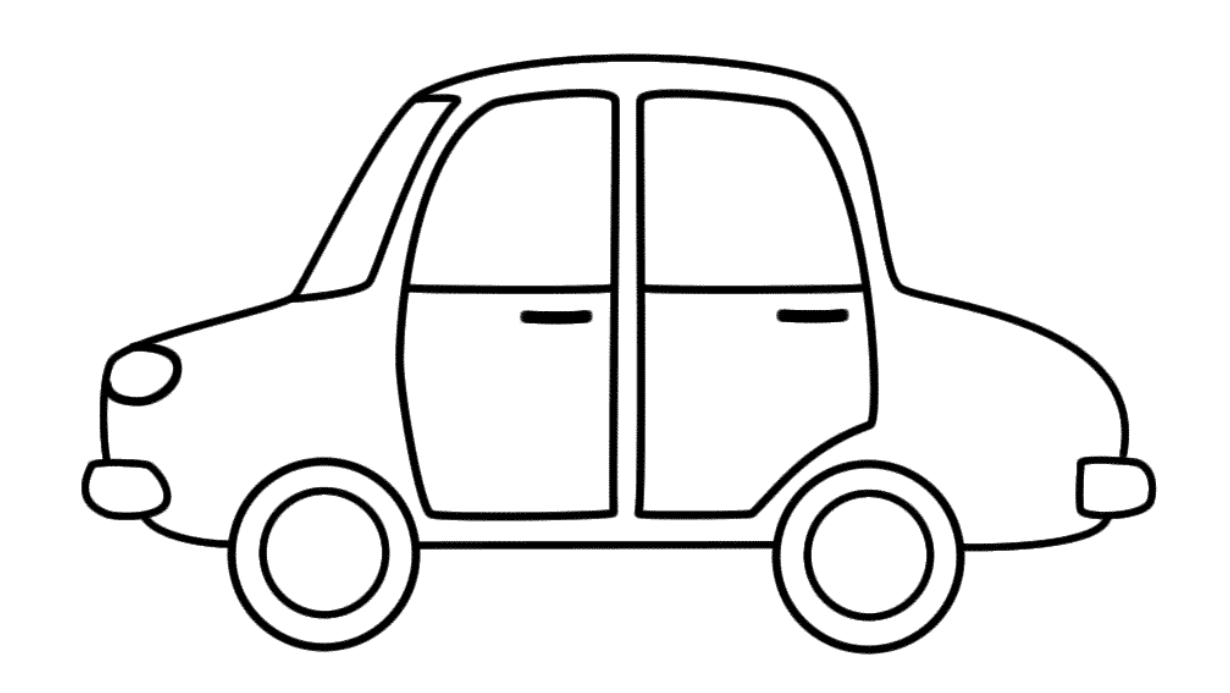

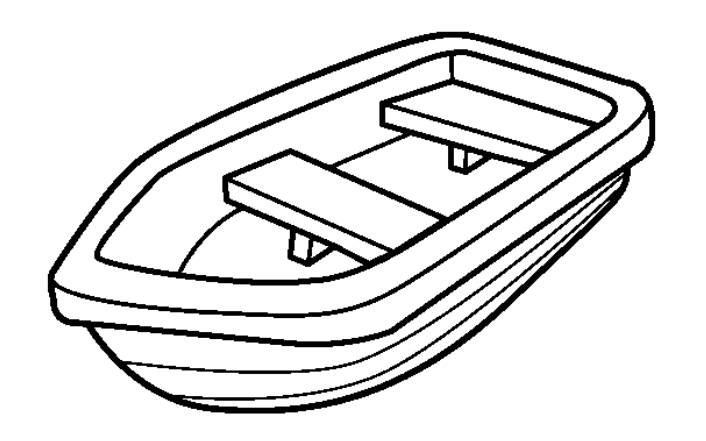

En cliquant sur le lien ci-dessous tu pourras découvrir des engins volants dessinés par Léonard de Vinci ainsi que d'autres artistes.

<tps://gallica.bnf.fr/blog/23092019/engins-volants-imiter-les-oiseaux-explorer-les-cieux?mode=desktop>

[https://dessinemoiunehistoire.net/coloriage-artiste-](https://dessinemoiunehistoire.net/coloriage-artiste-peintre/?fbclid=IwAR2odg0GetyE4bFHF1X1dP00MgY4-38ijBBPKwzQa7YJfKSW1y2b-NtK9a8)

[peintre/?fbclid=IwAR2odg0GetyE4bFHF1X1dP00MgY4-38ijBBPKwzQa7YJfKSW1y2b-](https://dessinemoiunehistoire.net/coloriage-artiste-peintre/?fbclid=IwAR2odg0GetyE4bFHF1X1dP00MgY4-38ijBBPKwzQa7YJfKSW1y2b-NtK9a8)[NtK9a8](https://dessinemoiunehistoire.net/coloriage-artiste-peintre/?fbclid=IwAR2odg0GetyE4bFHF1X1dP00MgY4-38ijBBPKwzQa7YJfKSW1y2b-NtK9a8)

[https://www.lebonbon.fr/bordeaux/expo/musees-visiter-gratuitement](https://www.lebonbon.fr/bordeaux/expo/musees-visiter-gratuitement-ligne/?fbclid=IwAR3TYfjurtvTVW4R5rMycP1uqIFeKTT1Kcdf5BN9zaWCc-ZEd0GdYczNNeI)[ligne/?fbclid=IwAR3TYfjurtvTVW4R5rMycP1uqIFeKTT1Kcdf5BN9zaWCc-ZEd0GdYczNNeI](https://www.lebonbon.fr/bordeaux/expo/musees-visiter-gratuitement-ligne/?fbclid=IwAR3TYfjurtvTVW4R5rMycP1uqIFeKTT1Kcdf5BN9zaWCc-ZEd0GdYczNNeI)

[https://www.demotivateur.fr/article/visiter-des-musees-sans-bouger-de-son-canape-le-plan](https://www.demotivateur.fr/article/visiter-des-musees-sans-bouger-de-son-canape-le-plan-parfait-pendant-la-quarantaine-19057)[parfait-pendant-la-quarantaine-19057](https://www.demotivateur.fr/article/visiter-des-musees-sans-bouger-de-son-canape-le-plan-parfait-pendant-la-quarantaine-19057)

[https://papapositive.fr/82-coloriages-gratuits-pour-le-bonheur-de-nos](https://papapositive.fr/82-coloriages-gratuits-pour-le-bonheur-de-nos-enfants/?fbclid=IwAR2yMbIASjGLZjtoFbC5pYpHtjgpCBUp368bfbR0d5CI0e1H4UI93DuTNbw)[enfants/?fbclid=IwAR2yMbIASjGLZjtoFbC5pYpHtjgpCBUp368bfbR0d5CI0e1H4UI93DuTNb](https://papapositive.fr/82-coloriages-gratuits-pour-le-bonheur-de-nos-enfants/?fbclid=IwAR2yMbIASjGLZjtoFbC5pYpHtjgpCBUp368bfbR0d5CI0e1H4UI93DuTNbw) [w](https://papapositive.fr/82-coloriages-gratuits-pour-le-bonheur-de-nos-enfants/?fbclid=IwAR2yMbIASjGLZjtoFbC5pYpHtjgpCBUp368bfbR0d5CI0e1H4UI93DuTNbw)

[https://biblio.brussels/iguana/www.main.cls?p=9696fcc2-9cbe-4e92-aa5f-](https://biblio.brussels/iguana/www.main.cls?p=9696fcc2-9cbe-4e92-aa5f-2c5362356f45&v=532c5b88-dada-4e81-9c93-5a83ae680741&fbclid=IwAR12YXdBGXvEin5YDeyy0X5M83tZMQU_PWAcTWSaFjXCzOYPVY2MMniUAMs)[2c5362356f45&v=532c5b88-dada-4e81-9c93-](https://biblio.brussels/iguana/www.main.cls?p=9696fcc2-9cbe-4e92-aa5f-2c5362356f45&v=532c5b88-dada-4e81-9c93-5a83ae680741&fbclid=IwAR12YXdBGXvEin5YDeyy0X5M83tZMQU_PWAcTWSaFjXCzOYPVY2MMniUAMs) [5a83ae680741&fbclid=IwAR12YXdBGXvEin5YDeyy0X5M83tZMQU\\_PWAcTWSaFjXCzOY](https://biblio.brussels/iguana/www.main.cls?p=9696fcc2-9cbe-4e92-aa5f-2c5362356f45&v=532c5b88-dada-4e81-9c93-5a83ae680741&fbclid=IwAR12YXdBGXvEin5YDeyy0X5M83tZMQU_PWAcTWSaFjXCzOYPVY2MMniUAMs) [PVY2MMniUAMs](https://biblio.brussels/iguana/www.main.cls?p=9696fcc2-9cbe-4e92-aa5f-2c5362356f45&v=532c5b88-dada-4e81-9c93-5a83ae680741&fbclid=IwAR12YXdBGXvEin5YDeyy0X5M83tZMQU_PWAcTWSaFjXCzOYPVY2MMniUAMs)

[https://www.lebonbon.fr/paris/expo/musees-visiter-gratuitement](https://www.lebonbon.fr/paris/expo/musees-visiter-gratuitement-ligne/?fbclid=IwAR0ZAaqrDpHGaetZQJ228xCMPbxztTTwdI4wADAESqTdqdhfkLo_JNKFmMo)[ligne/?fbclid=IwAR0ZAaqrDpHGaetZQJ228xCMPbxztTTwdI4wADAESqTdqdhfkLo\\_JNKFm](https://www.lebonbon.fr/paris/expo/musees-visiter-gratuitement-ligne/?fbclid=IwAR0ZAaqrDpHGaetZQJ228xCMPbxztTTwdI4wADAESqTdqdhfkLo_JNKFmMo) [Mo](https://www.lebonbon.fr/paris/expo/musees-visiter-gratuitement-ligne/?fbclid=IwAR0ZAaqrDpHGaetZQJ228xCMPbxztTTwdI4wADAESqTdqdhfkLo_JNKFmMo)

[https://blog.pandacraft.com/wp-content/uploads/2020/03/Dossier-%C3%A9ducatif-Les-](https://blog.pandacraft.com/wp-content/uploads/2020/03/Dossier-%C3%A9ducatif-Les-%C3%A9motions-Explore-3-7-ans-1.pdf) [%C3%A9motions-Explore-3-7-ans-1.pdf](https://blog.pandacraft.com/wp-content/uploads/2020/03/Dossier-%C3%A9ducatif-Les-%C3%A9motions-Explore-3-7-ans-1.pdf)

<https://papapositive.fr/46-activites-pour-occuper-les-enfants/>

<https://www.geo.fr/voyage/coronavirus-10-musees-a-visiter-en-ligne-200242>

[https://ecolepositive.fr/chaine-youtube-aider-enfants-mathematiques](https://ecolepositive.fr/chaine-youtube-aider-enfants-mathematiques-primaire/?fbclid=IwAR1fPhGkXYbraQxXsxao3U9uK_fEn3YOqJ0wjilu3TFLSJNpHWFyy1Mq6-w)[primaire/?fbclid=IwAR1fPhGkXYbraQxXsxao3U9uK\\_fEn3YOqJ0wjilu3TFLSJNpHWFyy1Mq](https://ecolepositive.fr/chaine-youtube-aider-enfants-mathematiques-primaire/?fbclid=IwAR1fPhGkXYbraQxXsxao3U9uK_fEn3YOqJ0wjilu3TFLSJNpHWFyy1Mq6-w) [6-w](https://ecolepositive.fr/chaine-youtube-aider-enfants-mathematiques-primaire/?fbclid=IwAR1fPhGkXYbraQxXsxao3U9uK_fEn3YOqJ0wjilu3TFLSJNpHWFyy1Mq6-w)

<https://www.lumni.fr/primaire/cp/enseignements-artistiques>

[www.lexpoideale.com](http://www.lexpoideale.com/)

[www.facebook.com/lexpoideale/](http://www.facebook.com/lexpoideale/) [www.instagram.com/expo\\_ideale\\_herve\\_tullet/](http://www.instagram.com/expo_ideale_herve_tullet/)